# **Quantum-accelerated scientific computing:**  *concepts, programming tools and applications*

Matthias Möller

Delft University of Technology Delft Institute of Applied Mathematics

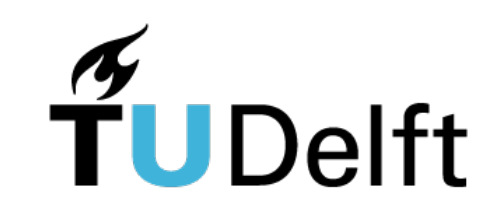

Joint work with Boyang Chen, Marc Gerritsma, Zaid Al-Ars, Jens de Zoete, Giorgio Balducci, Enrico Cappanera, Smaran Adarsh, Merel Schalkers, Koen Mesman, Tim Driebergen, …

# Quantum computing in the news

**Zhang Jiang1**

**Dmitry Lyakh9**

**Ofer Naaman1**

**Anthony Megrant1**

**, Dvir Kafri1**

**, Xiao Mi1**

**, Matthew Neeley1**

#### **Article**

#### **Quantum supremacy using a programmable superconducting processor**

#### https://doi.org/10.1038/s41586-019-1666-5 Received: 22 July 2019 Accepted: 20 September 2019

**Frank Arute<sup>1</sup>, Kunal Arya<sup>1</sup>, Ryan Babbush<sup>1</sup>, Dave Bacon<sup>1</sup>, Joseph C. Bardin<sup>1,2</sup>, Rami Barends<sup>1</sup>,**  $\boldsymbol{\mathsf{R}}$ upak Biswas $^3$ , Sergio Boixo $^1$ , Fernando G. S. L. Brandao $^{14}$ , David A. Buell $^1$ , Brian Burkett $^1$ , **Yu Chen', Zijun Chen', Ben Chiaro<sup>5</sup>, Roberto Collins', William Courtney', Andrew Dunsworth', Edward Farhi<sup>1</sup>, Brooks Foxen<sup>1,5</sup>, Austin Fowler<sup>1</sup>, Craig Gidney<sup>1</sup>, Marissa Giustina<sup>1</sup>, Rob Graff<sup>1</sup>, Keith Guerin<sup>'</sup>, Steve Habegger<sup>1</sup>, Matthew P. Harrigan<sup>1</sup>, Michael J. Hartmann<sup>1,6</sup>, Alan Ho<sup>1</sup>,** Markus Hoffmann<sup>1</sup>, Trent Huang<sup>1</sup>, Travis S. Humble<sup>7</sup>, Sergei V. Isakov<sup>1</sup>, Evan Jeffrey<sup>1</sup>,

**, Kristel Michielsen11,12, Masoud Mohseni1**

**, Hartmut Neven1**

 $\blacksquare$  promise of  $\blacksquare$  and  $\blacksquare$  and  $\blacksquare$  and  $\blacksquare$  that computers might be  $\blacksquare$ 

**, Julian Kelly1**

**, Murphy Yuezhen Niu1**

**, Vadim Smelyanskiy1**

**, Benjamin Villalonga1,14, Theodore White1**

 **& John M. Martinis1,5\***

**, Eleanor G. Rieffel3**

**, Paul V. Klimov1**

**,** 

**, Josh Mutus1 ,** 

**, Eric Ostby1 ,** 

**, Pedram Roushan1**

**, Kevin J. Sung1,13,** 

**, Matthew McEwen5**

**, Sergey Knysh1**

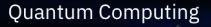

Published on line: 23 October 2019

#### $\sum_{i=1}^n$ **Z. Jamie Yao1 , Ping Yeh1 , Adam Zalcman1**

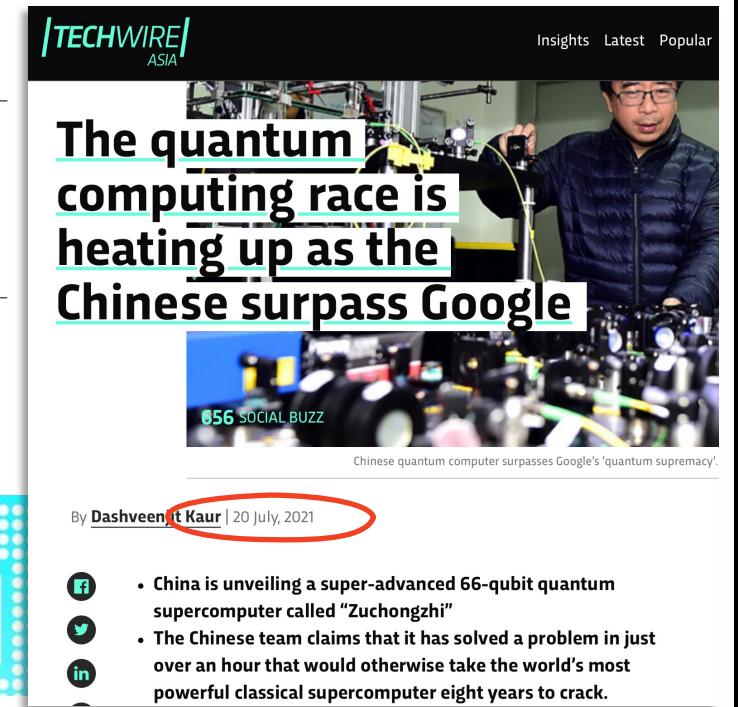

executed exponentially faster on a quantum processor than on a classical processor1 . A October 21, 2019 Niritten by: Edwin Pednault, John Gunnels & Dmitri Maslov, and Jay Gambetta

**, Kostyantyn Kechedzhi1**

**, Salvatore Mandrà3,10, Jarrod R. McClean1**

**, Charles Neill1**

Recent advances in quantum computing have resulted in two 53-qubit processors: one from our group in IBM and a device described by Google in a paper published in the journal Nature. In the paper, it is argued that their device reached "quantum supremacy" and that "a state- $\frac{1}{2}$  measurements sample the resulting probability resulting probability  $\frac{1}{2}$ of-the-art supercomputer would require approximately 10,000 years to perform the equivalent task." We argue that an ideal simulation of the same task can be performed on a classical system in 2.5 days and with far greater fidelity. This is in fact a conservative, worst-case estimate, and we expect that with additional refinements the classical cost of the simulation can be further reduced.

# Quantum computing in Europe

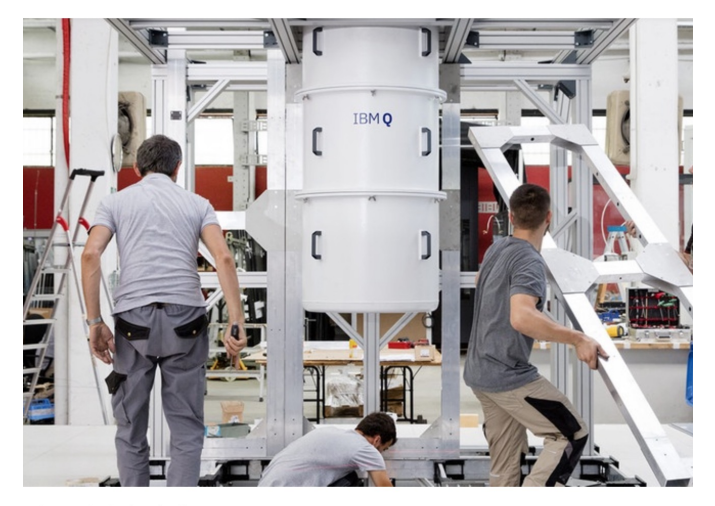

Computertechnologie

#### Ein Quantensprung für Deutschland?

Stand: 15.06.2021 18:25 Uhr

In Ehningen bei Stuttgart wurde Europas erster Quantencomputer eingeweiht. Der ultraschnelle Rechner der Firma IBM soll der Wirtschaft helfen, in Wettstreit mit China und den USA zu bestehen.

TECHNOLOGY NEWS MAY 11, 2021 / 10:52 AM / UPDATED 5 MONTHS AGO

#### Germany to support quantum computing with 2 billion euros

By Reuters Staff

2 MIN READ

TNO

**FOCUS AREAS COLLABORATION OUR IMPACT ABOUT TNO CAREER** 

#### THE FIRST EUROPEAN ONLINE QUANTUM **COMPUTER PLATFORM**

4 May 2020 • 3 min reading time

Leading universities and quantum hubs from China to America and the Netherlands are working on the development of a usable quantum computer. Within QuTech, TNO is working on innovative quantum technology in collaboration with Delft University of Technology and with some success, because a new version of the 'Quantum Inspire' quantum computing platform was launched on 20 April 2020. It is, in fact, the first European quantum computer platform that is generally accessible online.

#### 09.04.2021. Awards

Quantum Delta NL awarded 615 million euro from Netherlands' National Growth Fund to accelerate quantum technology

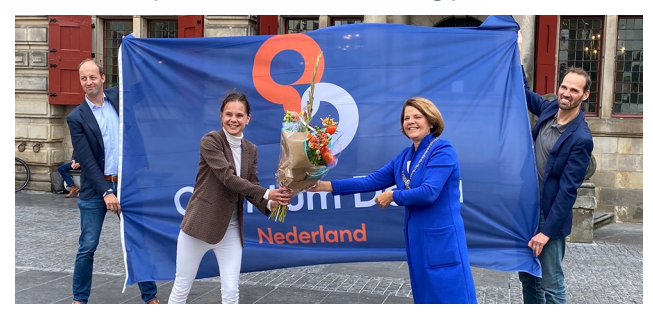

# Quantum-accelerated scientific computing

- **concepts** 
	- § *qubits, gates, and simple algorithms*
- § **programming tools**
	- § *LibKet and generation of resource-optimal quantum circuits*

#### § **applications**

- § *quantum linear solvers and optimization algorithms*
- Conclusion

# concepts

*qubits, gates, and simple algorithms*

#### von Neumann model

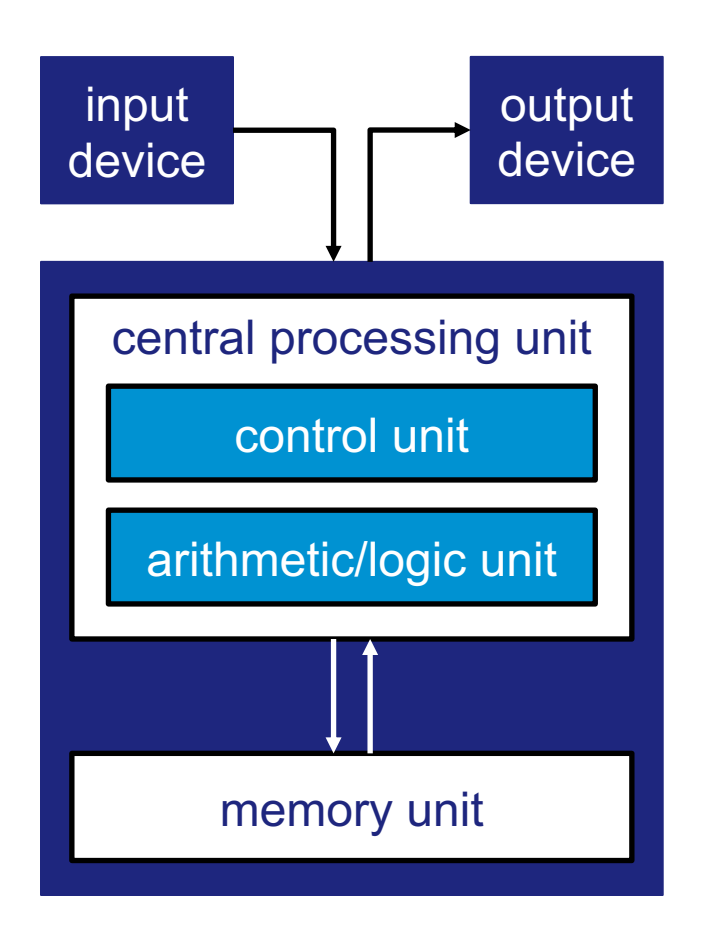

int  $a = 1$ ; int  $b = 2$ ; int  $c = a+b;$ 

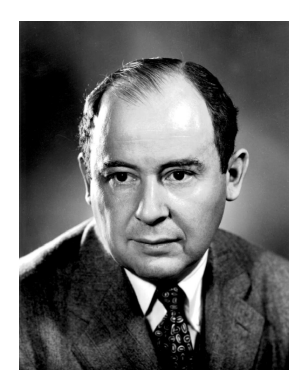

#### von Neumann model

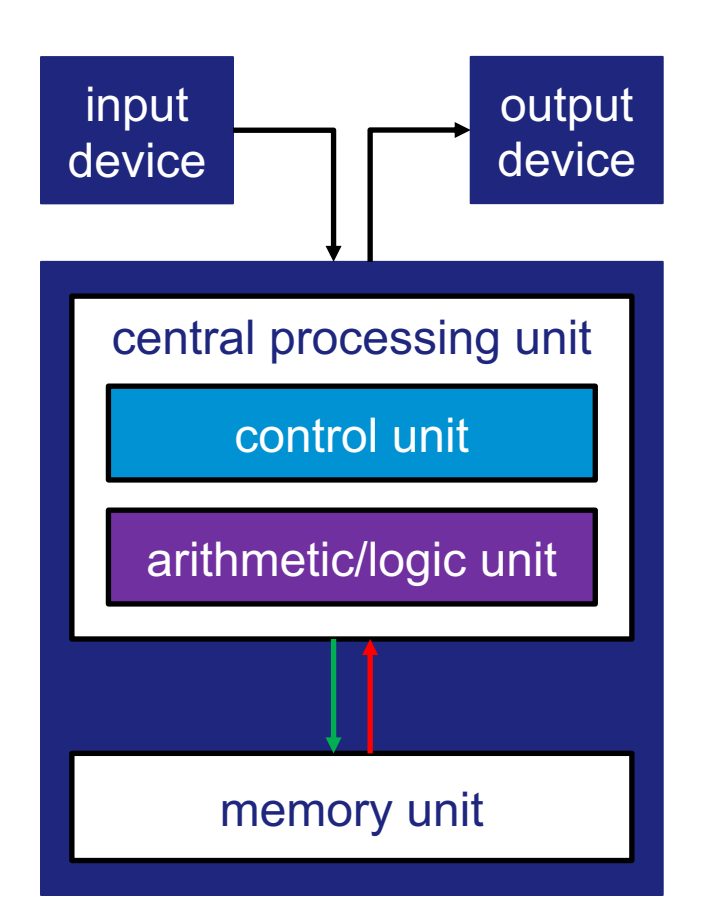

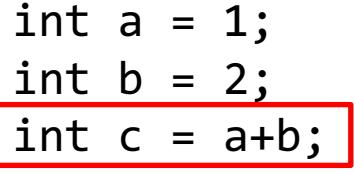

 $ld$  r $\theta$  mem $(a)$ ld r1 mem(b) add r0 r1 r2 sd r2 mem(c)

10001100000010100000110000100000 10001100010010110000001001100010 10101101100010100000010110100110 10000100100010100000010000010011

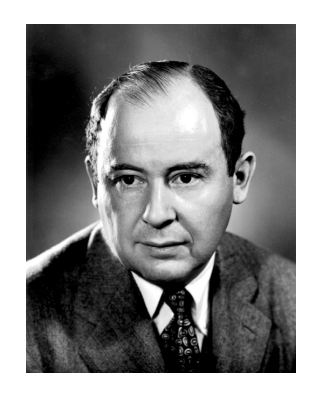

#### von Neumann model

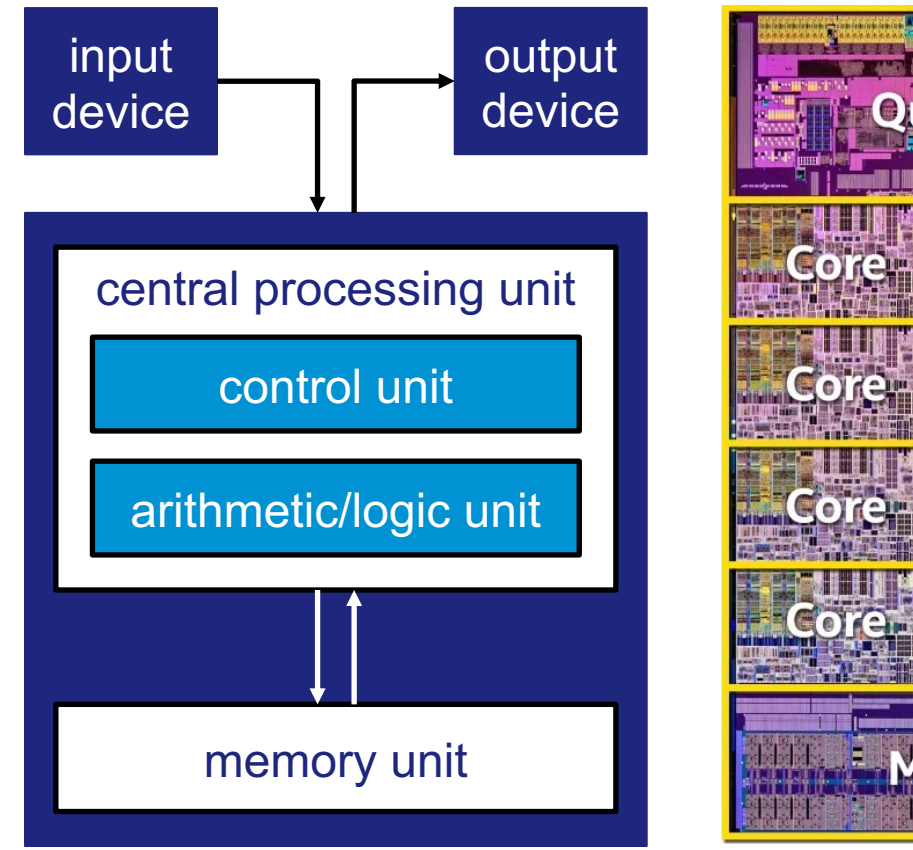

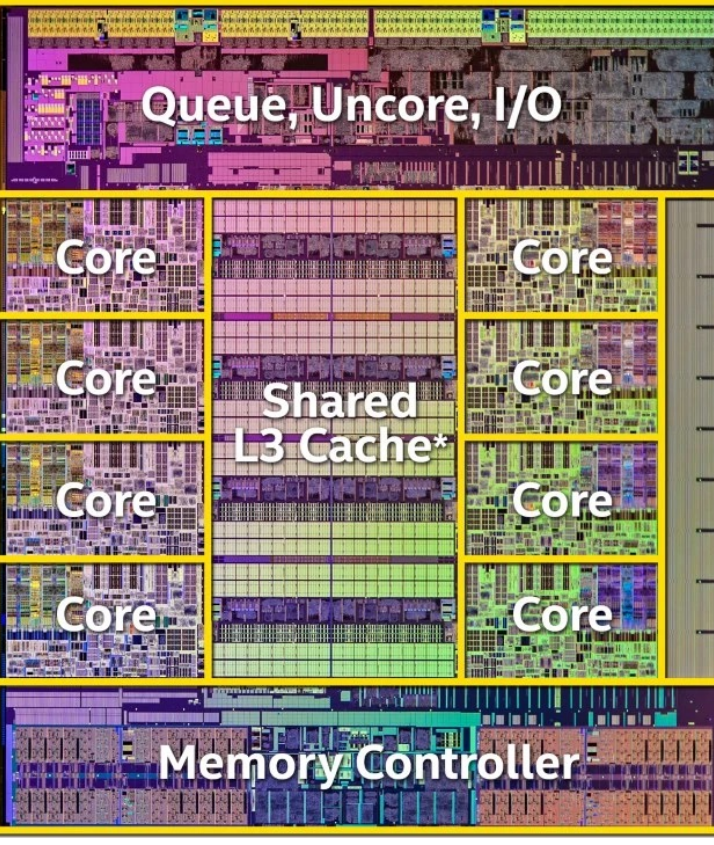

Intel© Core™ i7-3960X Processor

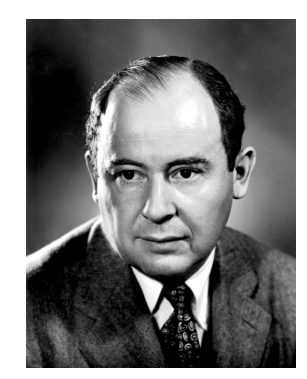

#### a quantum computer model

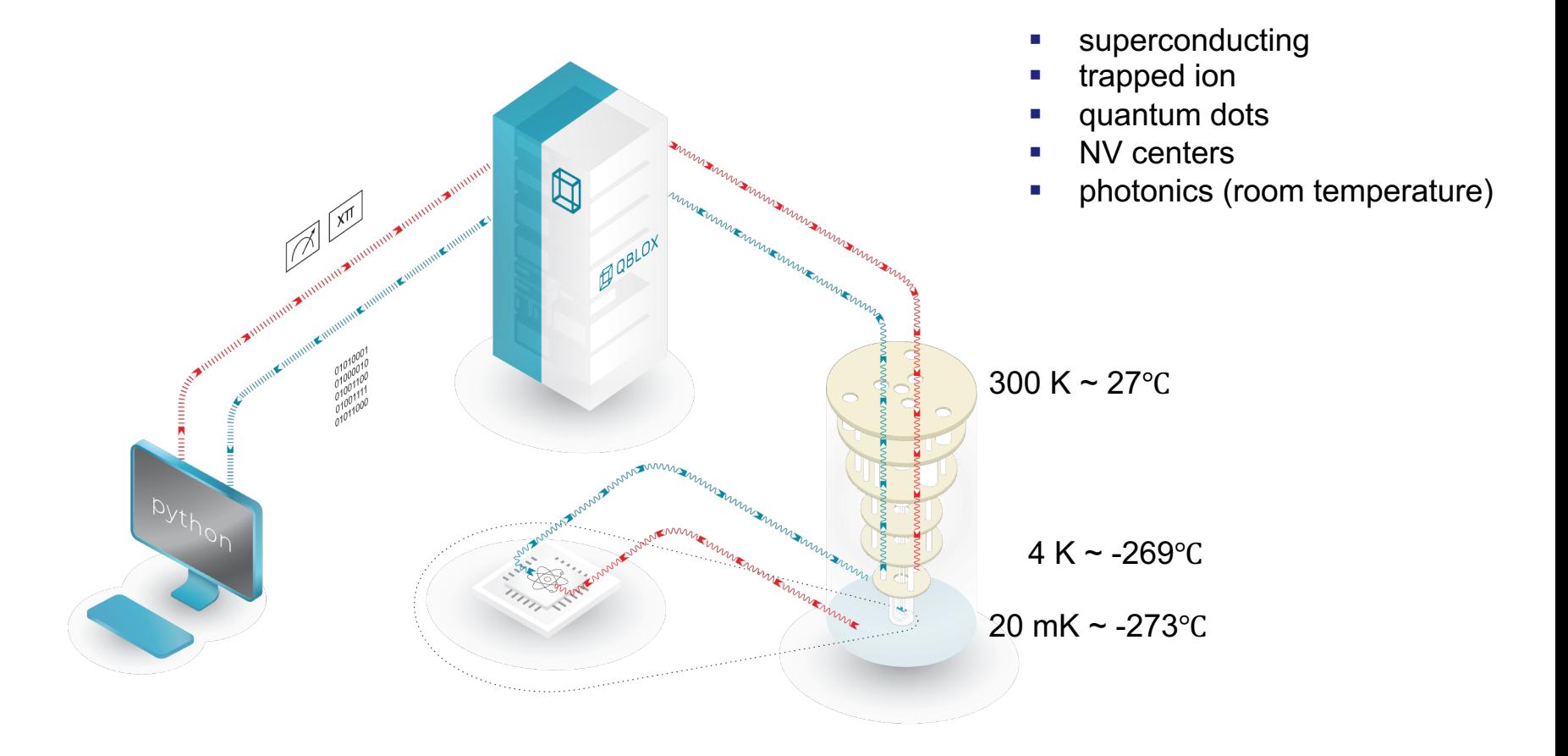

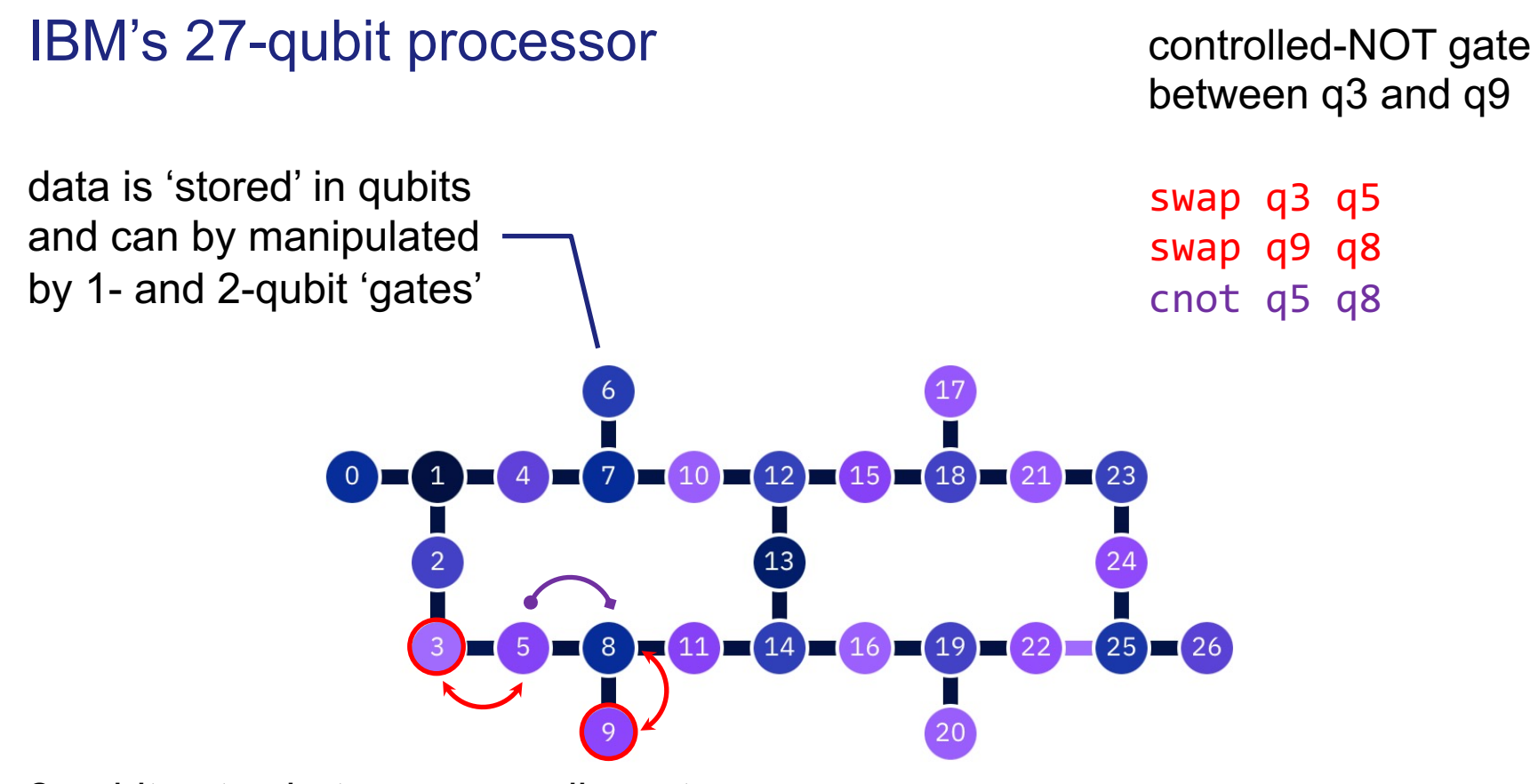

2-qubit gates between nonadjacent qubits require additional 'swap' ops

#### quantum bits

**qubit**: quantum version of a bit

 $|\psi\rangle = \alpha |0\rangle + \beta |1\rangle, \qquad \alpha, \beta \in \mathbb{C}, \qquad |\alpha|^2 + |\beta|^2 = 1$ 

■ **computational basis** 

$$
\mathcal{E} = (|0\rangle, |1\rangle) = \left( \begin{pmatrix} 1 \\ 0 \end{pmatrix}, \begin{pmatrix} 0 \\ 1 \end{pmatrix} \right)
$$

• coefficients  $\alpha$ ,  $\beta$  are the **probability amplitues** and  $|\alpha|^2$  and  $|\beta|^2$  are the **probabilities** of measuring the basis states  $|0\rangle$  and  $|1\rangle$ , respectively

#### single-qubit states

§ **Bloch sphere**

$$
|\psi\rangle = \mathcal{N}\left(\cos\frac{\theta}{2}|0\rangle + e^{i\varphi}\sin\frac{\theta}{2}|1\rangle\right)
$$

- polar angle  $\theta \in [0, \pi]$
- azimutal angle  $\varphi \in [0, 2\pi)$
- global phase  $\delta$

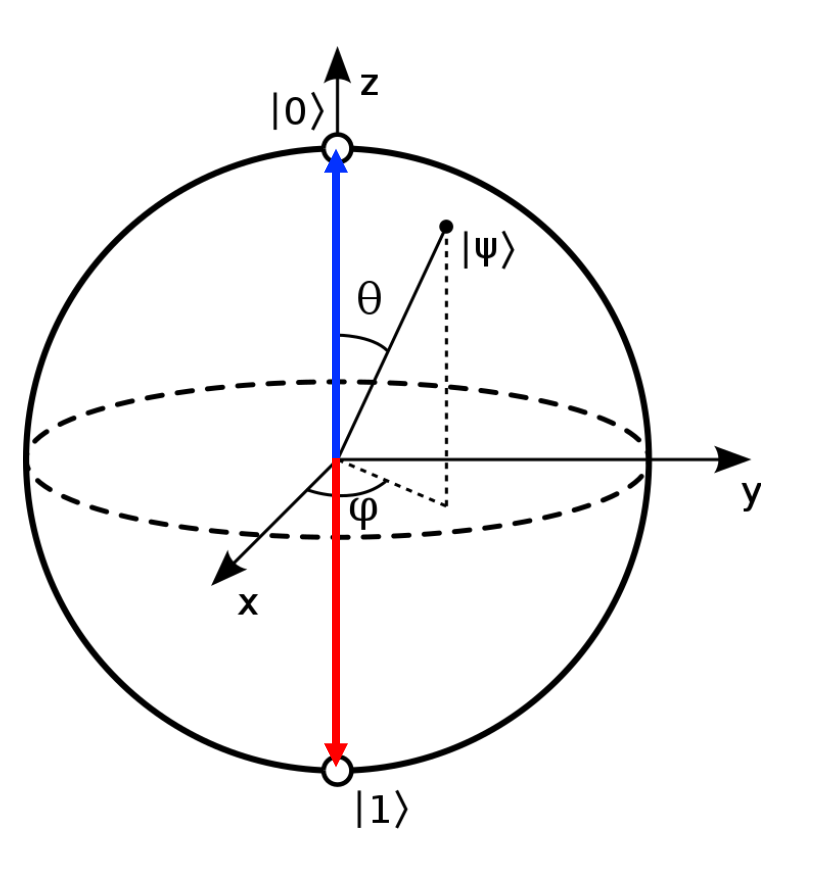

#### classical gates

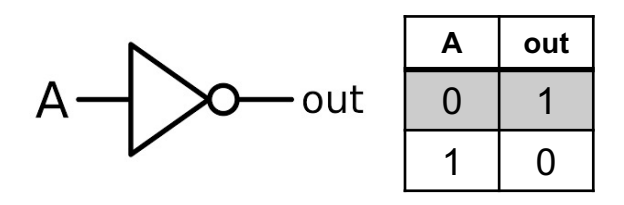

§ **NOT** § **NAND**

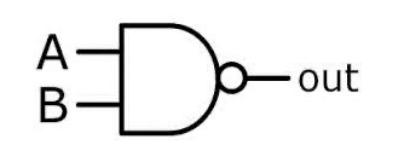

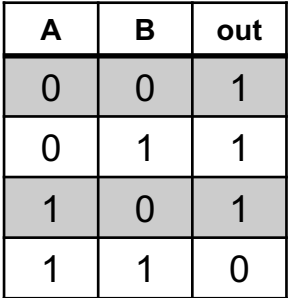

- logical operations based on truth tables
- most classical gates are not reversible

#### quantum gates

- 
- **Pauli X Hadamard**

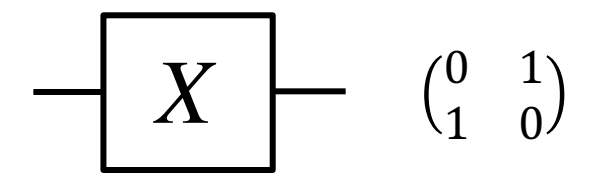

$$
X \qquad \begin{array}{cccc} \begin{pmatrix} 0 & 1 \\ 1 & 0 \end{pmatrix} & \begin{pmatrix} 0 & 1 \\ 0 & 0 \end{pmatrix} \end{array}
$$

- **•** unitary operations represented by unitary matrices
- all quantum gates are reversible, e.g.  $HH^{\dagger} = I$

### single-qubit gates

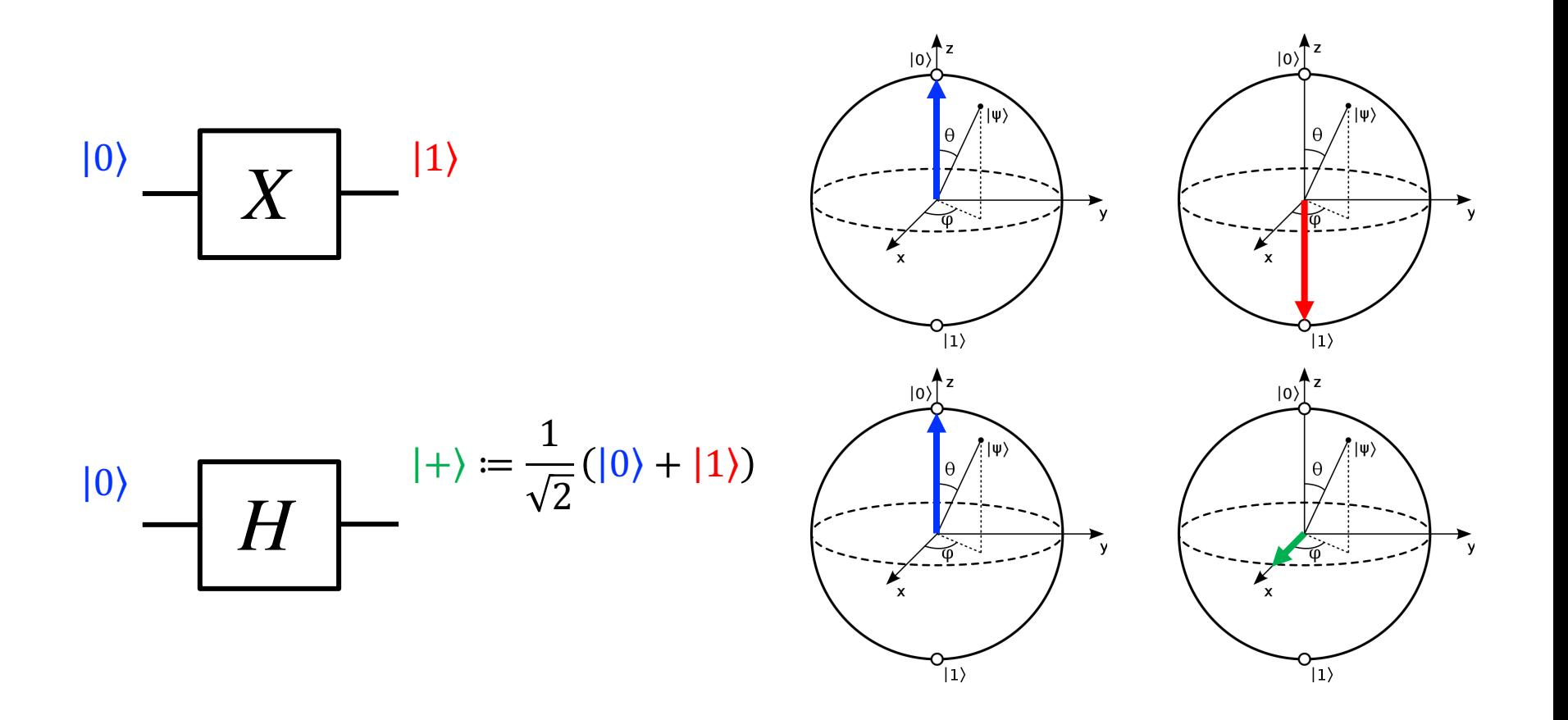

#### single -qubit gates

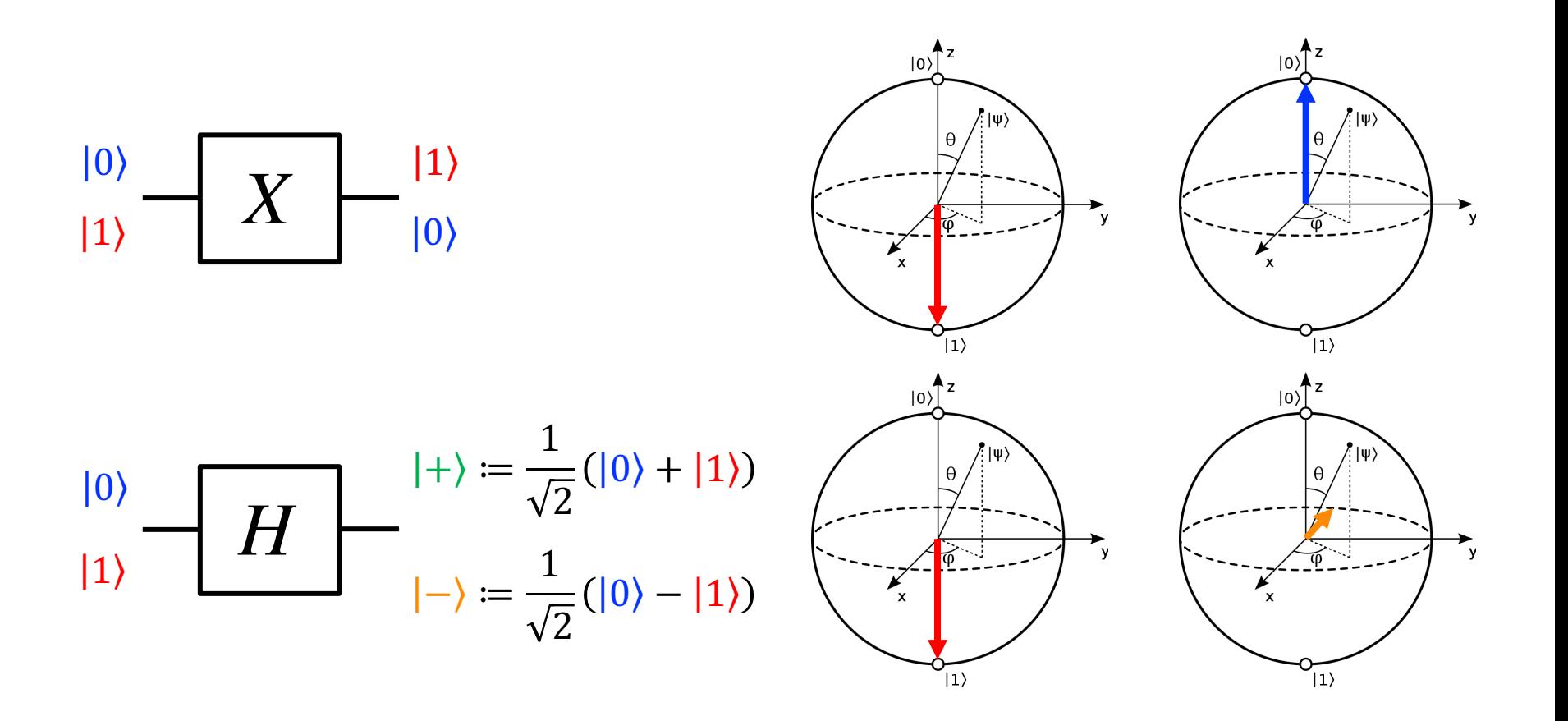

#### single-qubit circuits

$$
|\psi_{\scriptscriptstyle in}\rangle\leftarrow\boxed{U_{1}}\leftarrow\boxed{U_{2}}\leftarrow\boxed{U_{3}}\leftarrow|\psi_{\scriptscriptstyle out}\rangle
$$

**single-qubit gates**  $U_k$  **are unitary matrices**, i.e.

$$
U_k U_k^{\dagger} = U_k^{\dagger} U_k = I
$$

§ quantum circuits are sequences of matrix-vector multiplications

$$
|\psi_{out}\rangle=U_3U_2U_1~|\psi_{in}\rangle
$$

#### multi-qubit states

\n- \n
$$
|\psi_0\rangle = \alpha_0|0\rangle + \beta_0|1\rangle = \alpha_0 \begin{pmatrix} 1 \\ 0 \end{pmatrix} + \beta_0 \begin{pmatrix} 0 \\ 1 \end{pmatrix}
$$
\n tensor product\n
\n- \n
$$
|\psi_1\rangle = \alpha_1|0\rangle + \beta_1|1\rangle = \alpha_1 \begin{pmatrix} 1 \\ 0 \end{pmatrix} + \beta_1 \begin{pmatrix} 0 \\ 1 \end{pmatrix}
$$
\n
$$
|A\rangle \otimes |B\rangle = \begin{bmatrix} a_{11}B & a_{12}B \\ a_{21}B & a_{22}B \end{bmatrix}
$$
\n
\n

**tensor product** of two single-qubit states

 $|\psi_0\rangle \otimes |\psi_1\rangle = \alpha_0 \alpha_1 |00\rangle + \alpha_0 \beta_1 |01\rangle + \beta_0 \alpha_1 |10\rangle + \beta_0 \beta_1 |11\rangle =: |\psi_0 \psi_1\rangle$ 

with

$$
|\alpha_0 \alpha_1|^2 + |\alpha_0 \beta_1|^2 + |\beta_0 \alpha_1|^2 + |\beta_0 \beta_1|^2 = 1
$$

#### multi-qubit states

**• tensor product** of  $n$  single-qubit states

 $|\psi_0 ... \psi_n\rangle = \gamma_0 \quad 0.0 |0 ... 00\rangle + \gamma_0 \quad 0.1 |0 ... 01\rangle + \cdots + \gamma_{1-11} |1 ... 11\rangle$ 

**E** an *n*-qubit register can hold the  $2^n$  inputs 'simultaneously' in **superposition** 

#### ■ a few words of caution

- **•** it is impossible to obtain the  $\gamma$ 's; one obtains a single binary answer, say,  $|001101\rangle$  with probability  $|\dot{\gamma}_{001101}|^2$  upon **measurement**
- a single run of a quantum circuit is not very useful; many runs are required to measure the correct answer with sufficient certainty

#### example: 3-bit password

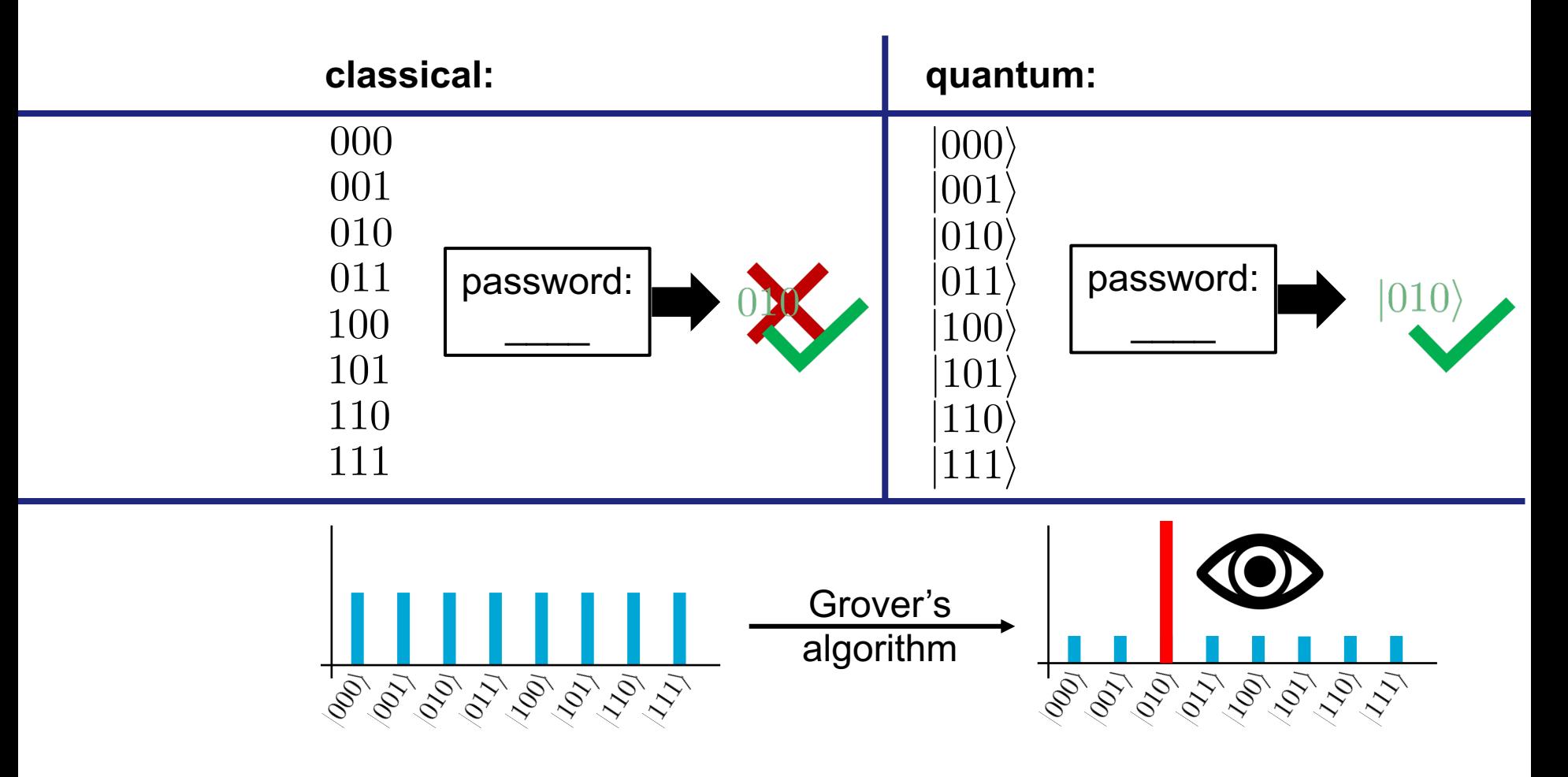

#### Grover's algorithm

**•** quantum circuit on QI

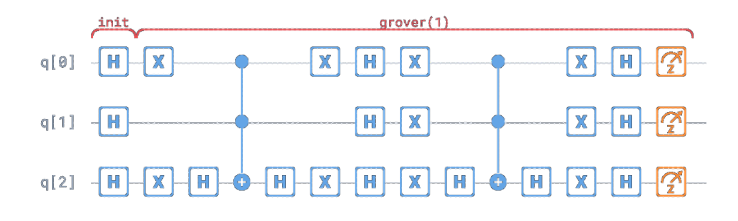

**•** quantum circuit on IBM

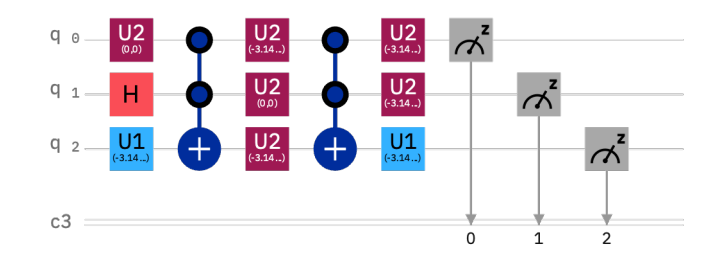

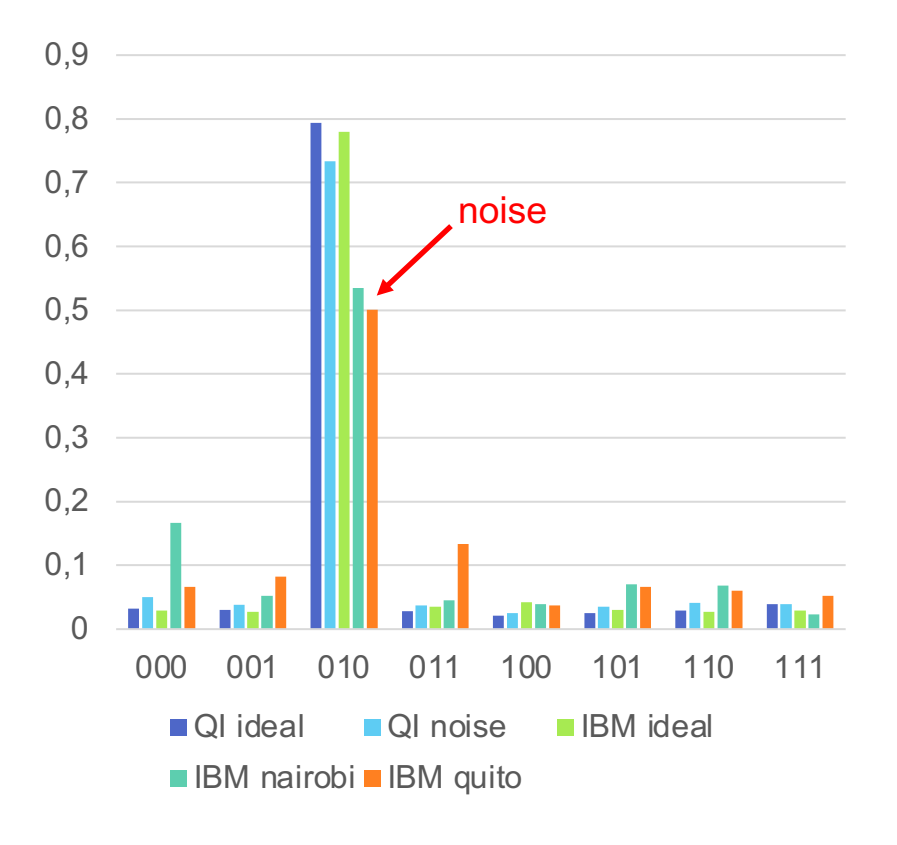

#### multi-qubit gates

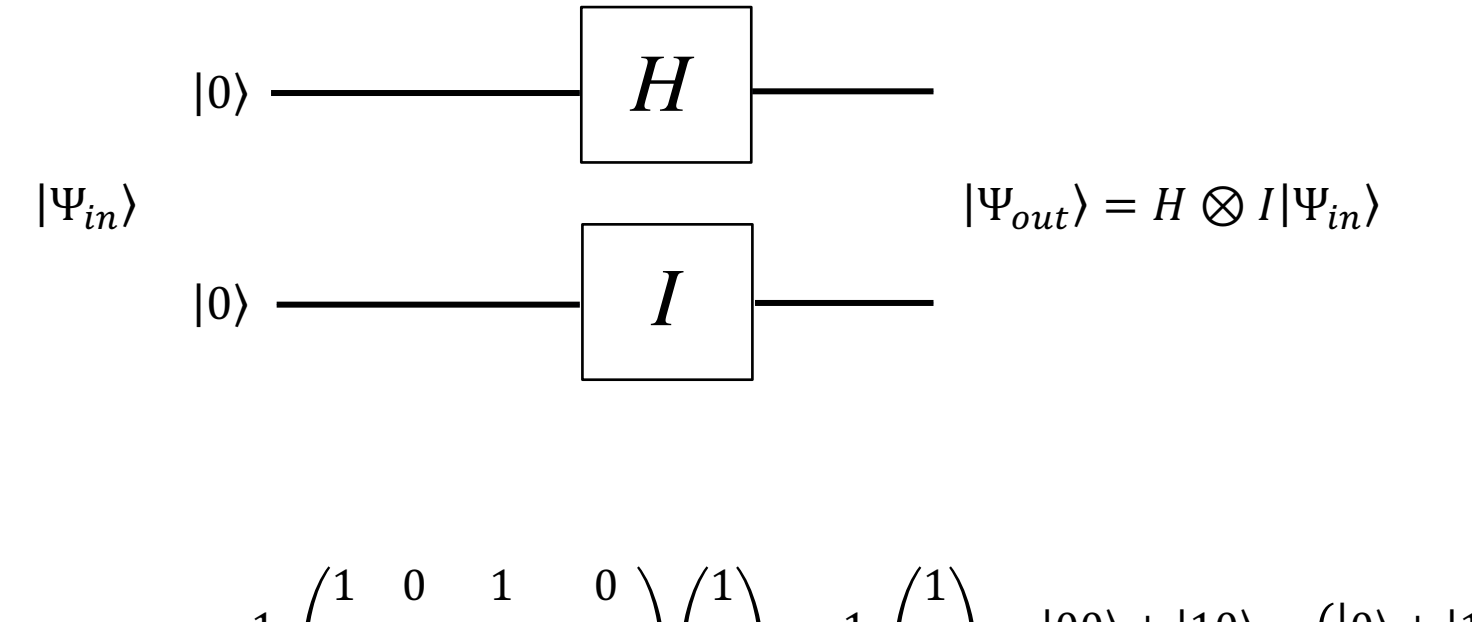

$$
H \otimes I|00\rangle = \frac{1}{\sqrt{2}} \begin{pmatrix} 1 & 0 & 1 & 0 \\ 0 & 1 & 0 & 1 \\ 1 & 0 & -1 & 0 \\ 0 & 1 & 0 & -1 \end{pmatrix} \begin{pmatrix} 1 \\ 0 \\ 0 \\ 0 \end{pmatrix} = \frac{1}{\sqrt{2}} \begin{pmatrix} 1 \\ 0 \\ 1 \\ 0 \end{pmatrix} = \frac{|00\rangle + |10\rangle}{\sqrt{2}} = \frac{(|0\rangle + |1\rangle) \otimes |0\rangle}{\sqrt{2}}
$$

#### entanglement

$$
CNOT(H \otimes I)|00\rangle = \begin{pmatrix} 1 & 0 & 0 & 0 \\ 0 & 1 & 0 & 0 \\ 0 & 0 & 0 & 1 \\ 0 & 0 & 1 & 0 \end{pmatrix} \frac{1}{\sqrt{2}} \begin{pmatrix} 1 \\ 0 \\ 1 \\ 0 \end{pmatrix} = \frac{|00\rangle + |11\rangle}{\sqrt{2}}
$$

■ Bell state is maximally entangled. By measuring one of the two qubits one knows the value of the other qubit without a further measurement

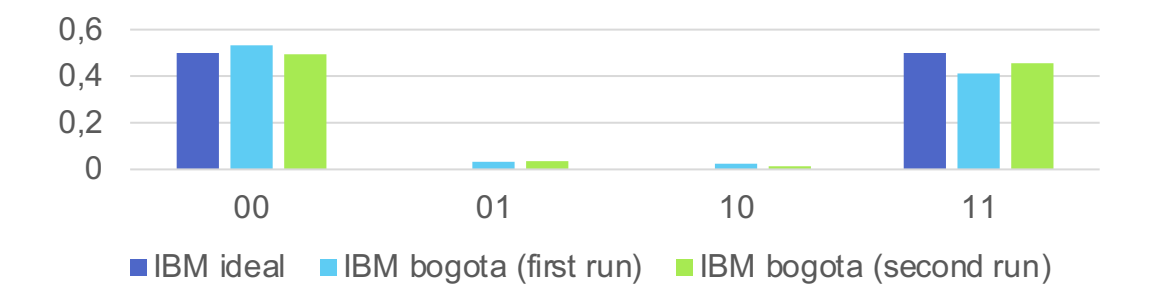

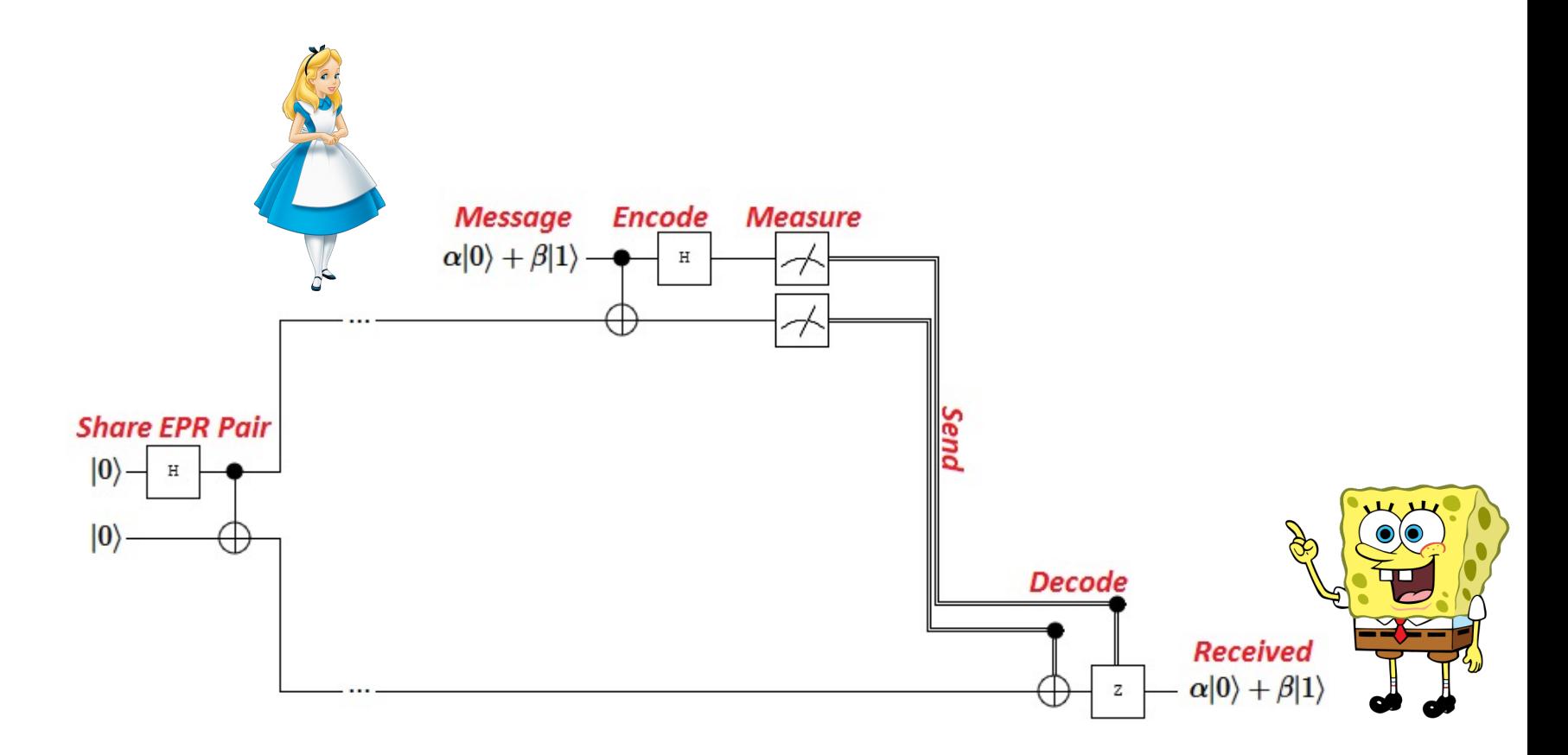

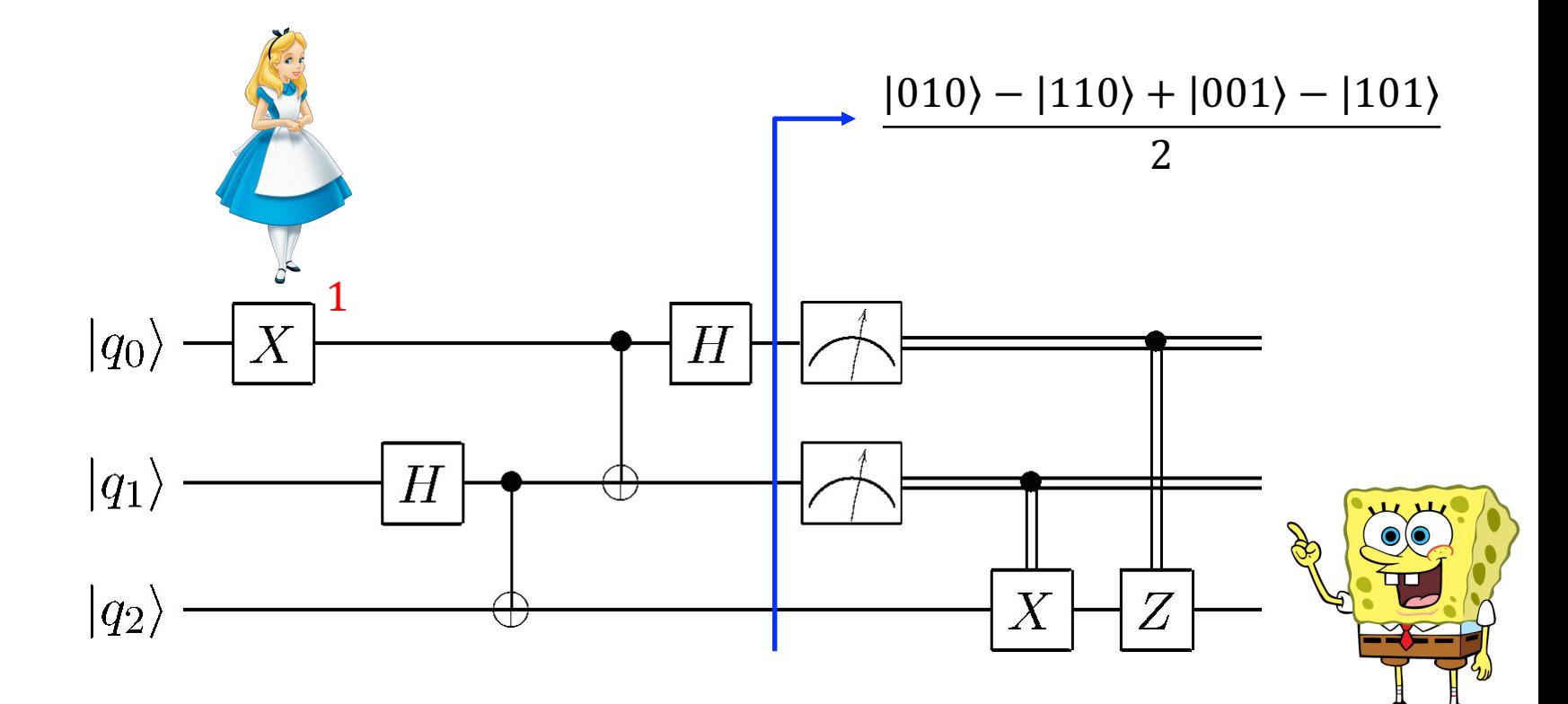

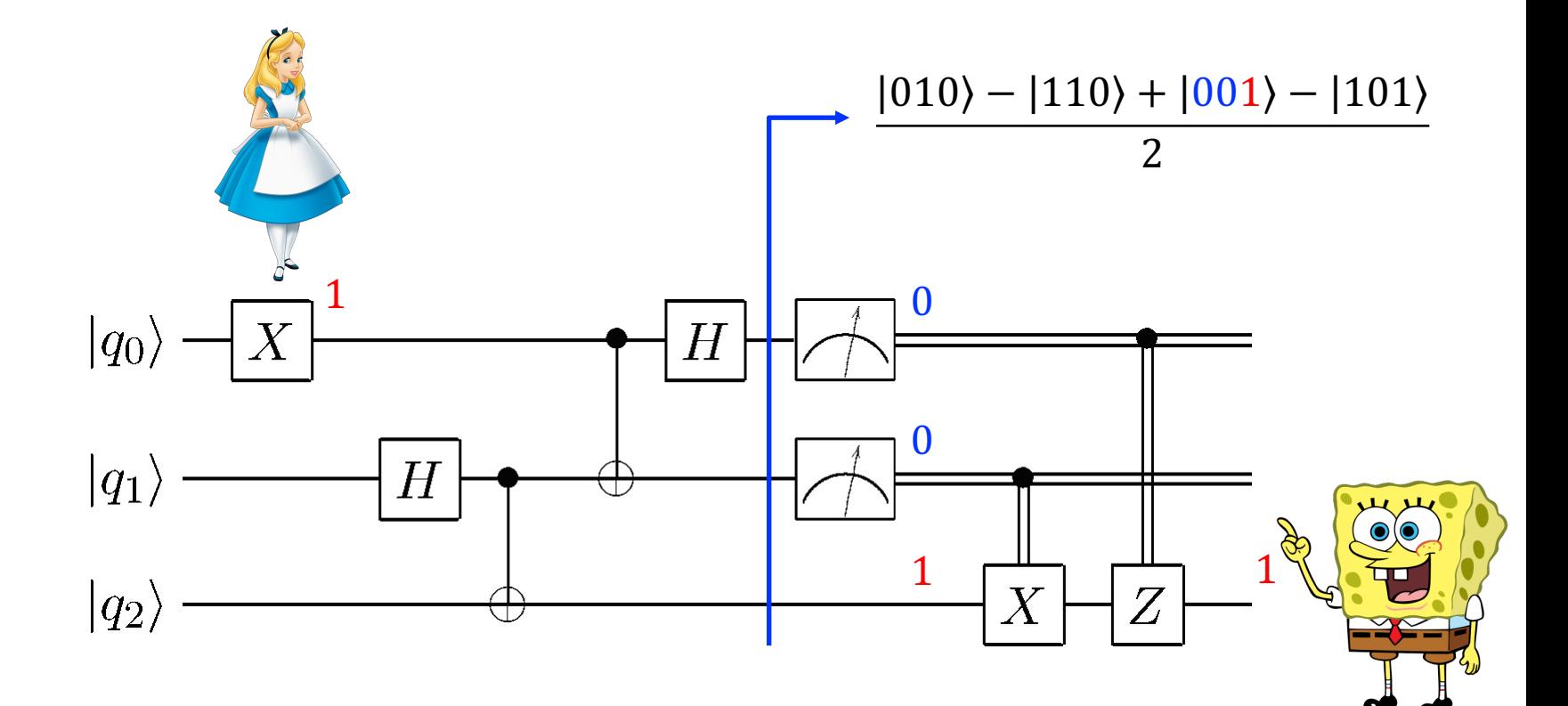

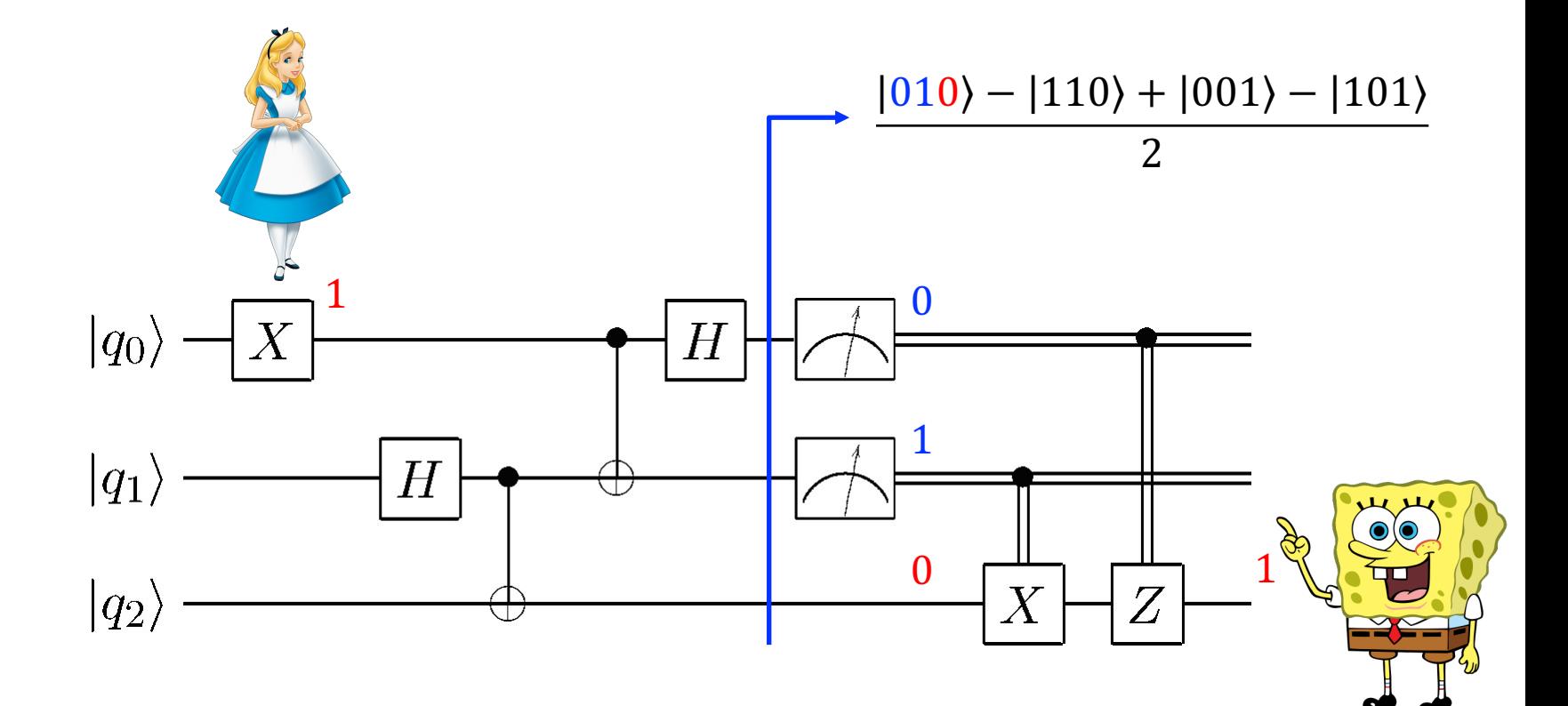

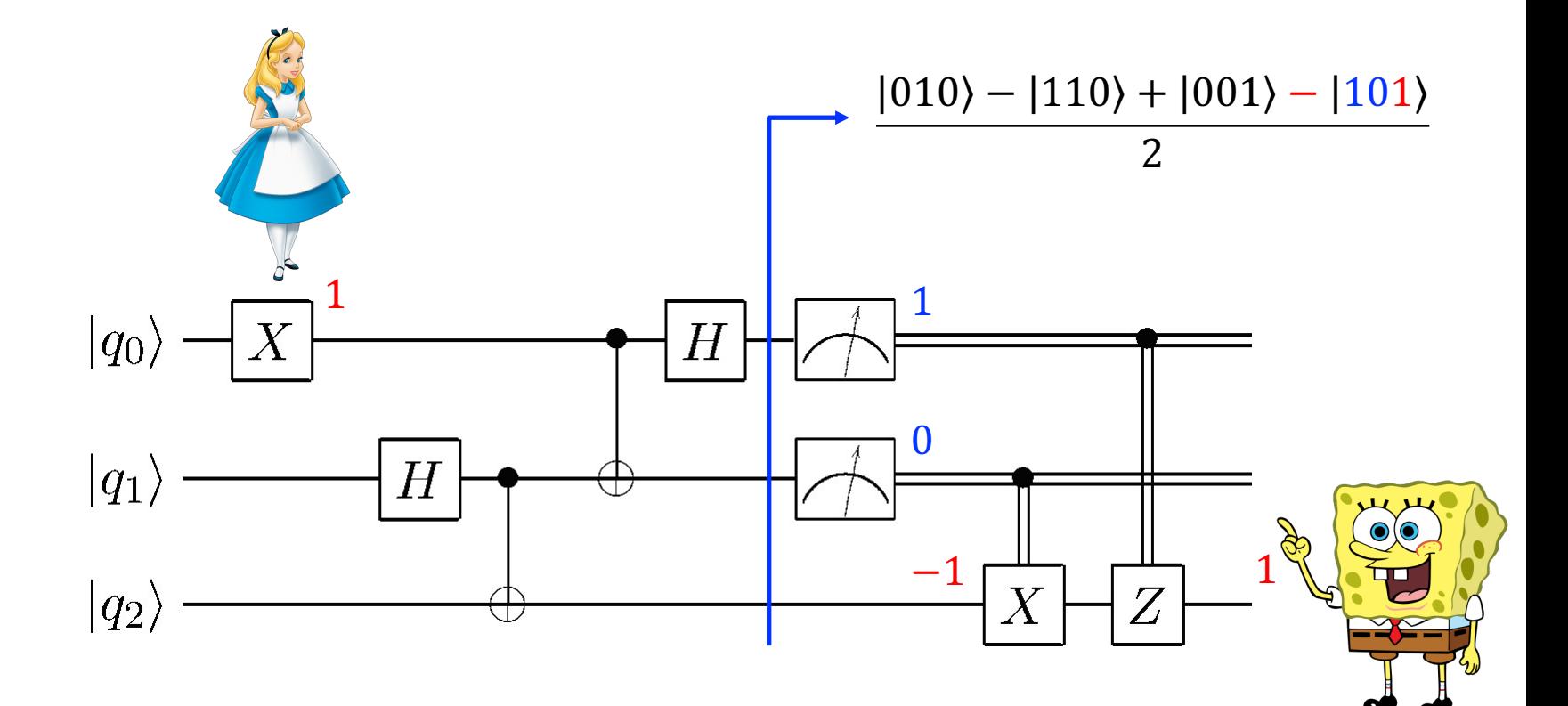

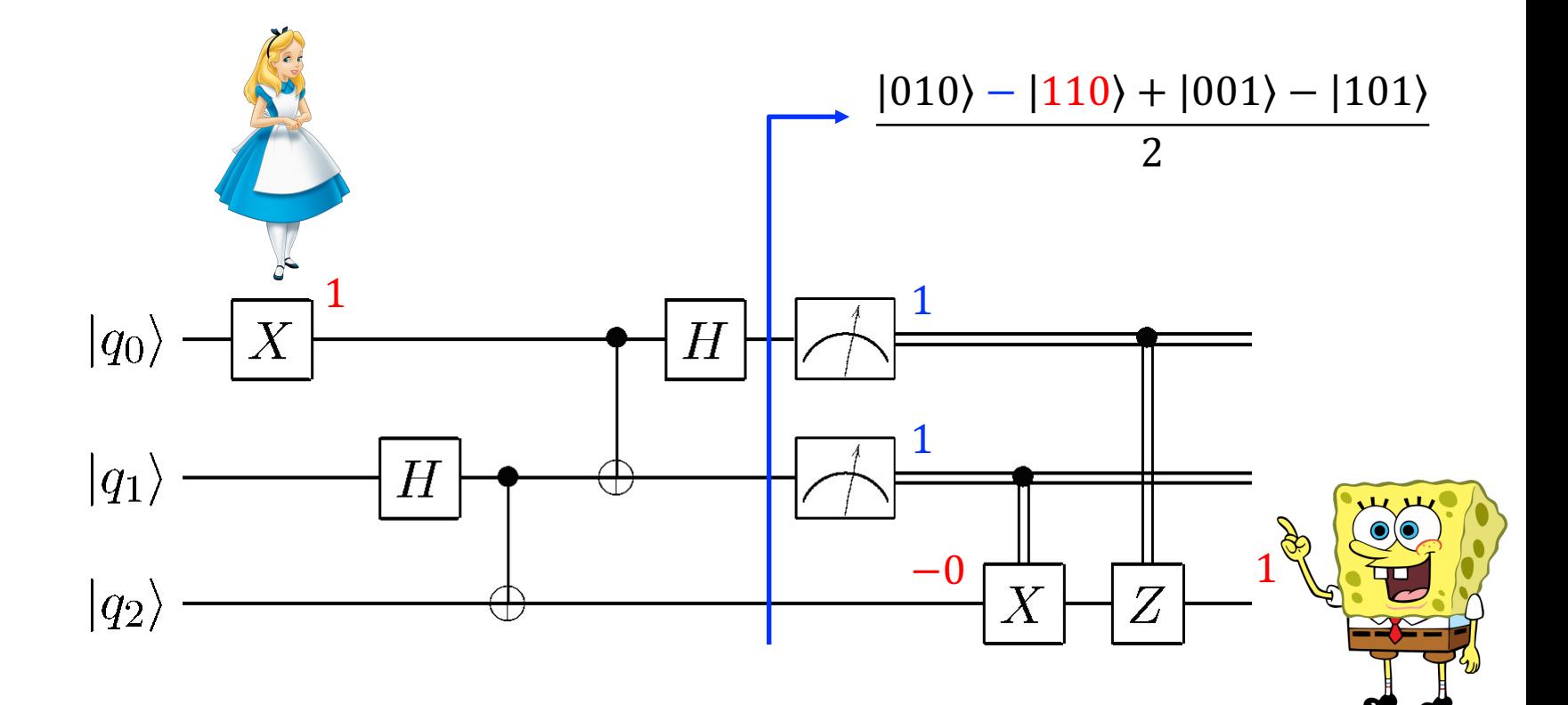

# programming tools

*LibKet and generation of resource-optimal quantum circuits*

# – The **k**wantum **e**xpression **t**emplate **Lib**rary

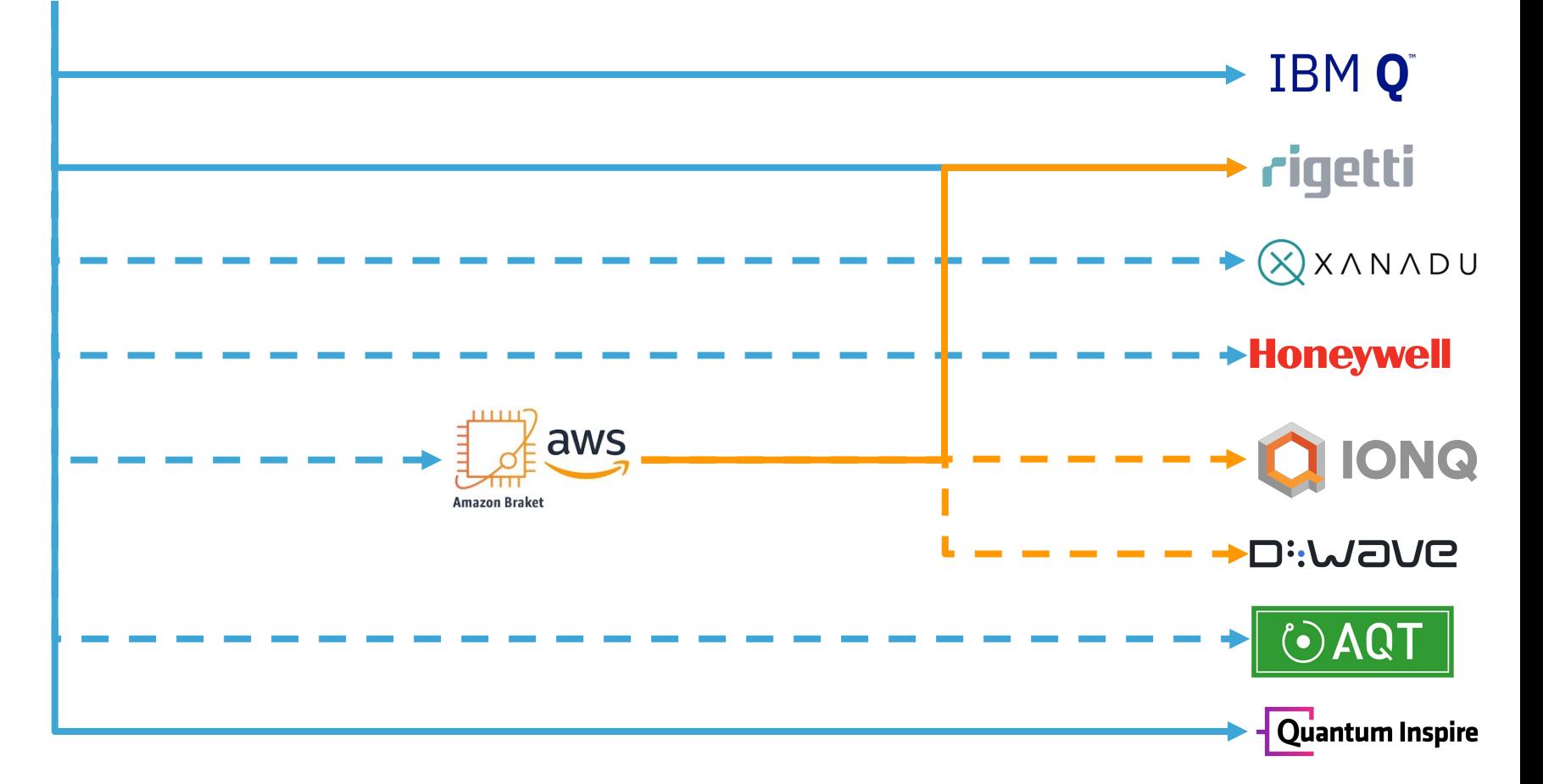

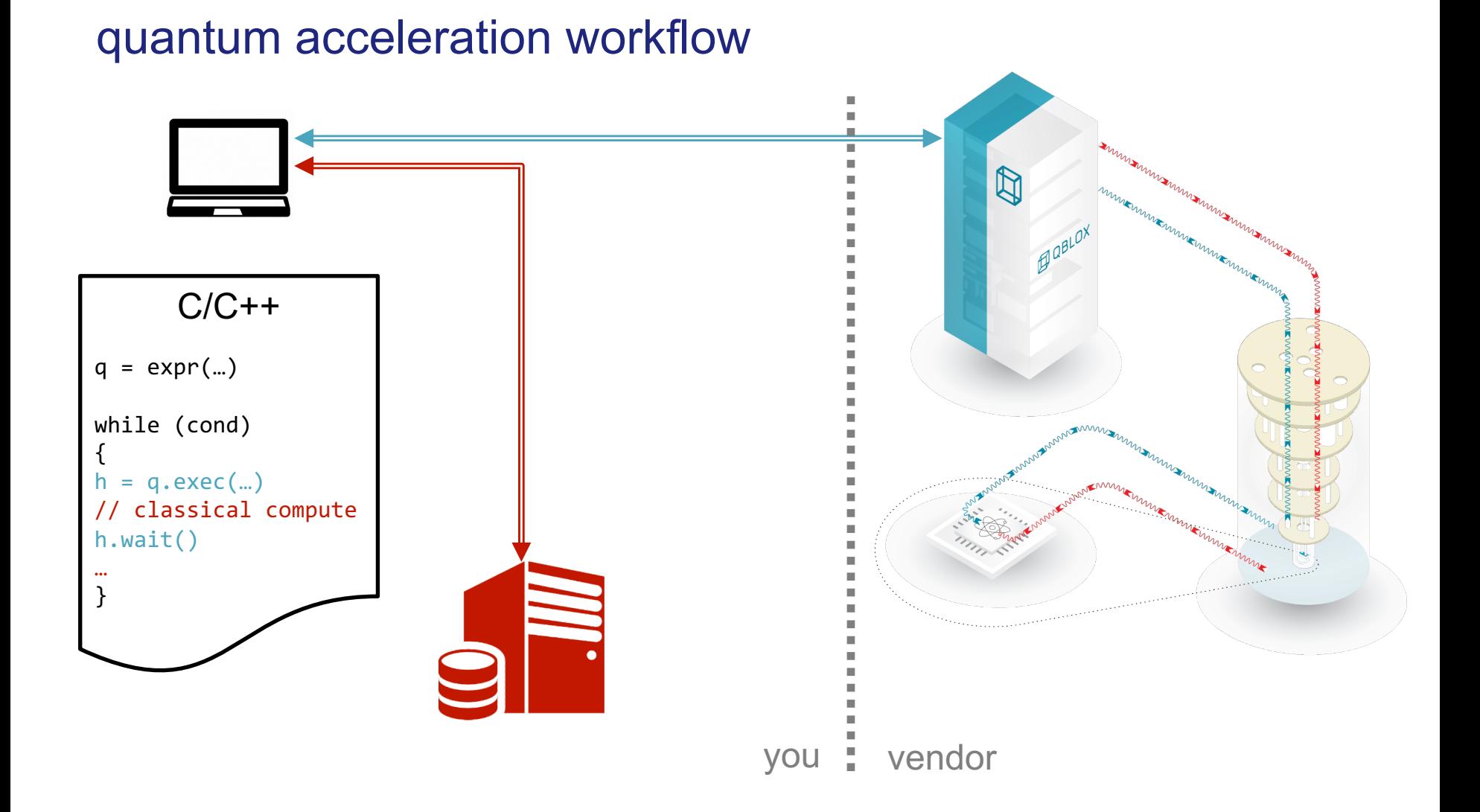

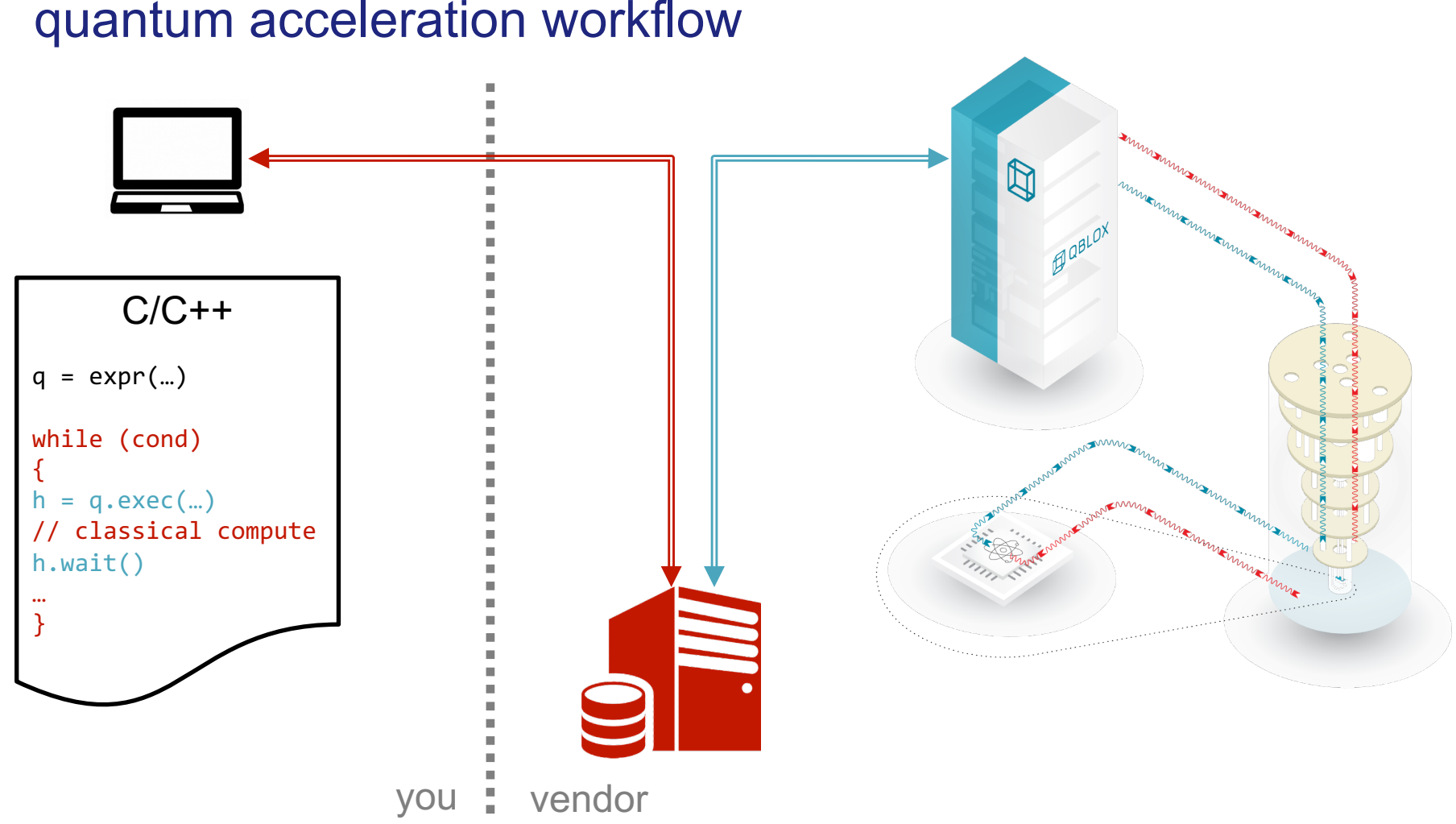

#### quantum acceleration workflow

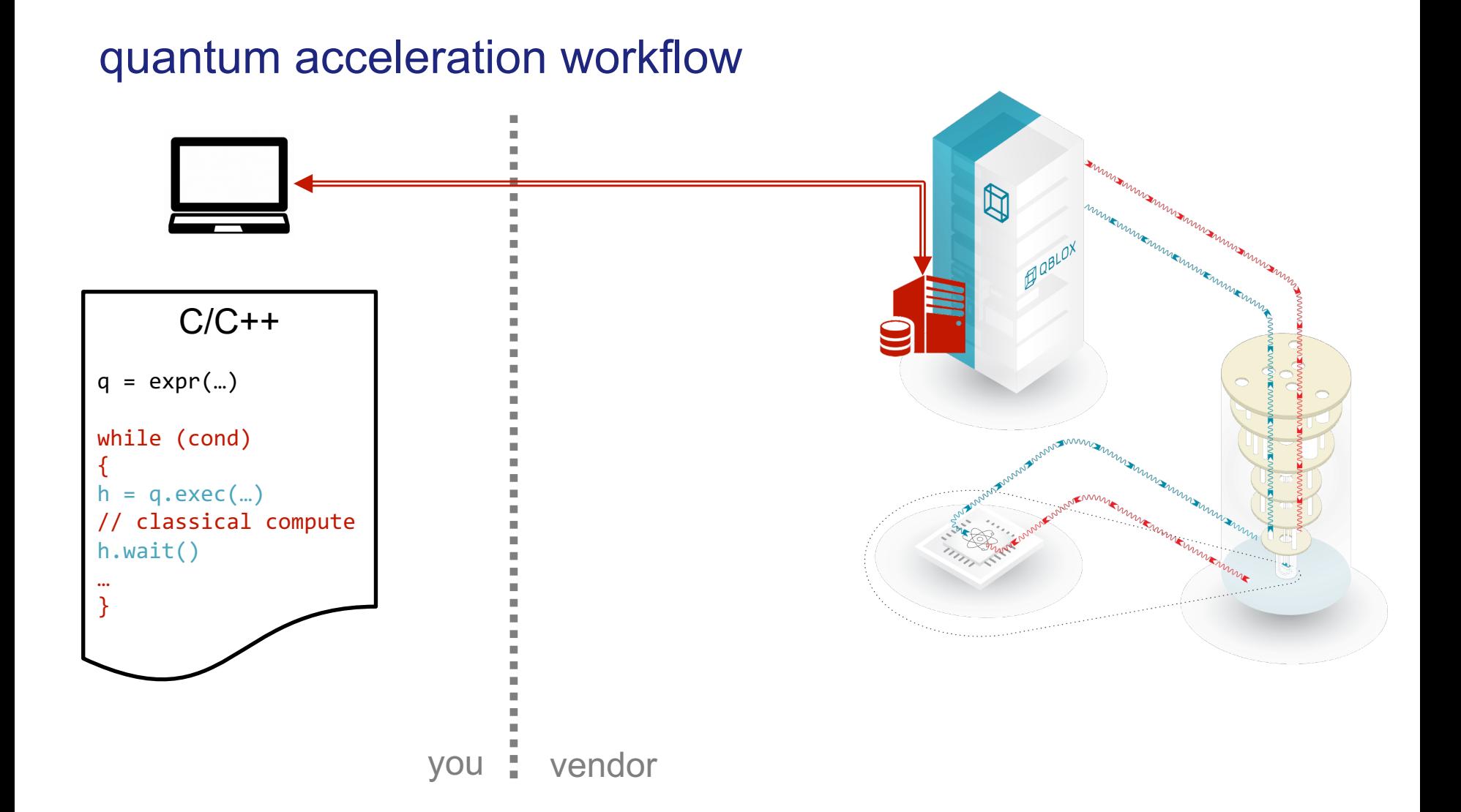

### different programming philosophies

#### **standard quantum SDKs**

• apply gates to individual qubits

```
H q[\theta:2]
X \qquad q[0,2]H q[2]
CCX q[0], q[1], q[2]
```
…

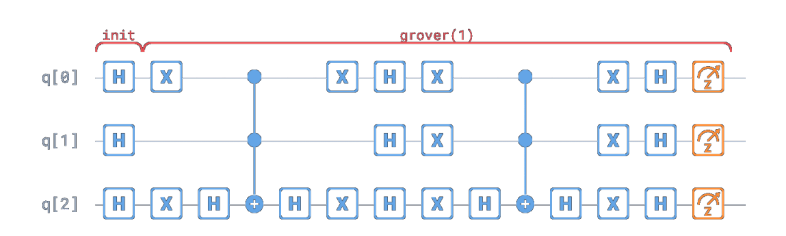

#### **LibKet**

§ 'stream' qubits through gates

```
CCX(q[0],q[1],
     q[2](
       H(q[2])X(q[0,2]H(q[0:2]())))
        ))
    ))
```
### different programming philosophies

#### **standard quantum SDKs**

■ apply gates to individual qubits

```
H q[4,7,8]
X \qquad q[4,8]H q[8]
CCX q[4], q[7], q[8]
```
…

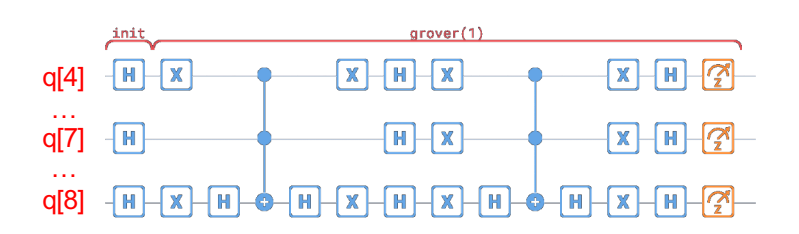

#### **LibKet**

§ 'stream' qubits through gates

```
CCX(q[0],q[1],
     q[2](
       H(q[2]X(q[0,2]H(q[0:2](q[4,7,8]))))
        ))
    ))
```
**•** selective 'views' on the qubits

auto  $f0 = \text{select} < 0, 2, 3$ 

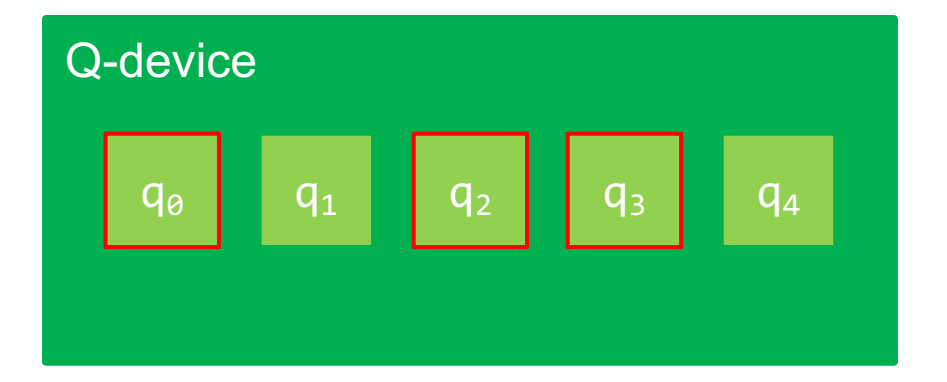

**•** selective 'views' on the qubits

auto  $f0 = \text{select} < 0, 2, 3$ auto  $f1 = range<1, 2>(f0);$ 

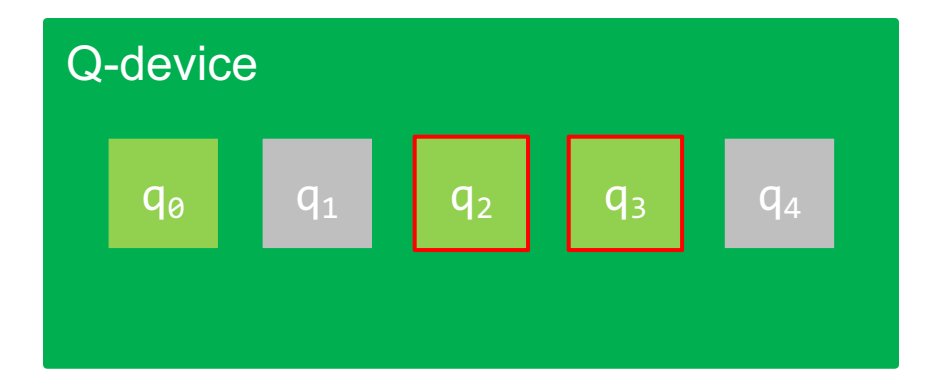

**•** selective 'views' on the qubits

```
auto f0 = \text{select} < 0, 2, 3auto f1 = range<1, 2>(f0);auto f2 = tag <math>\theta</math> (f1);
```
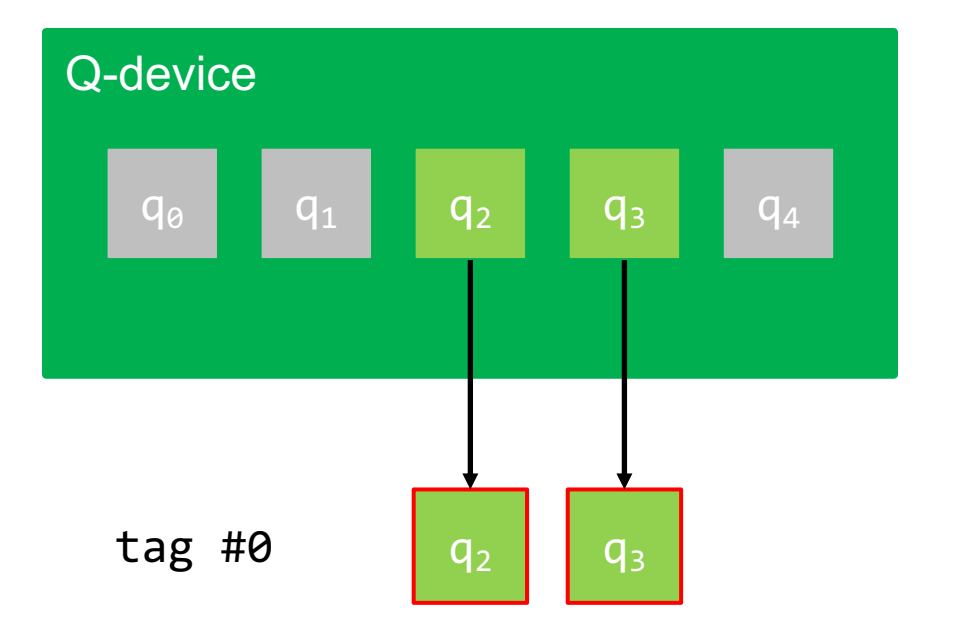

■ selective 'views' on the qubits

```
auto f0 = \text{select} < 0, 2, 3auto f1 = range<1, 2>(f0);auto f2 = tag <math>\theta</math> (f1);auto f3 = qubit(1)(f2);
```
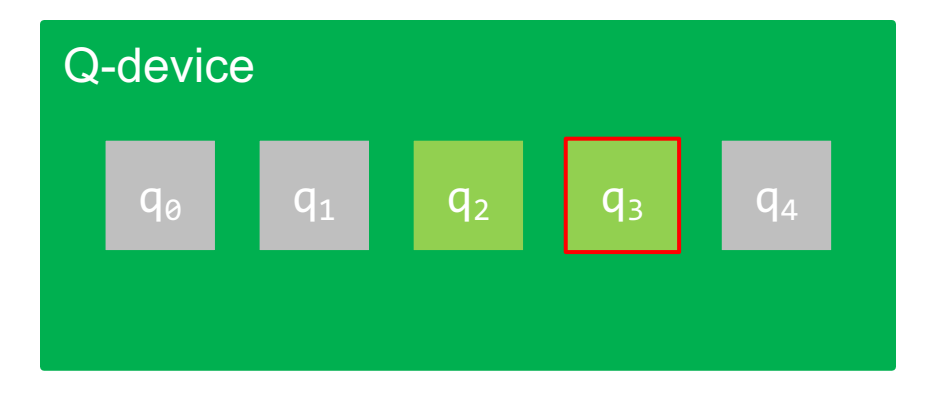

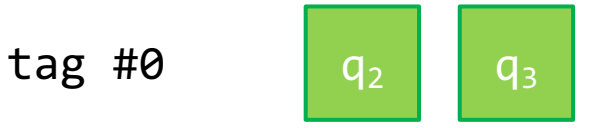

**•** selective 'views' on the qubits

```
auto f0 = \text{select} < 0, 2, 3auto f1 = range<1, 2>(f0);auto f2 = tag <math>\theta</math> (f1);auto f3 = qubit<1>(f2);auto f4 = \text{tag}<1>(f3);
```
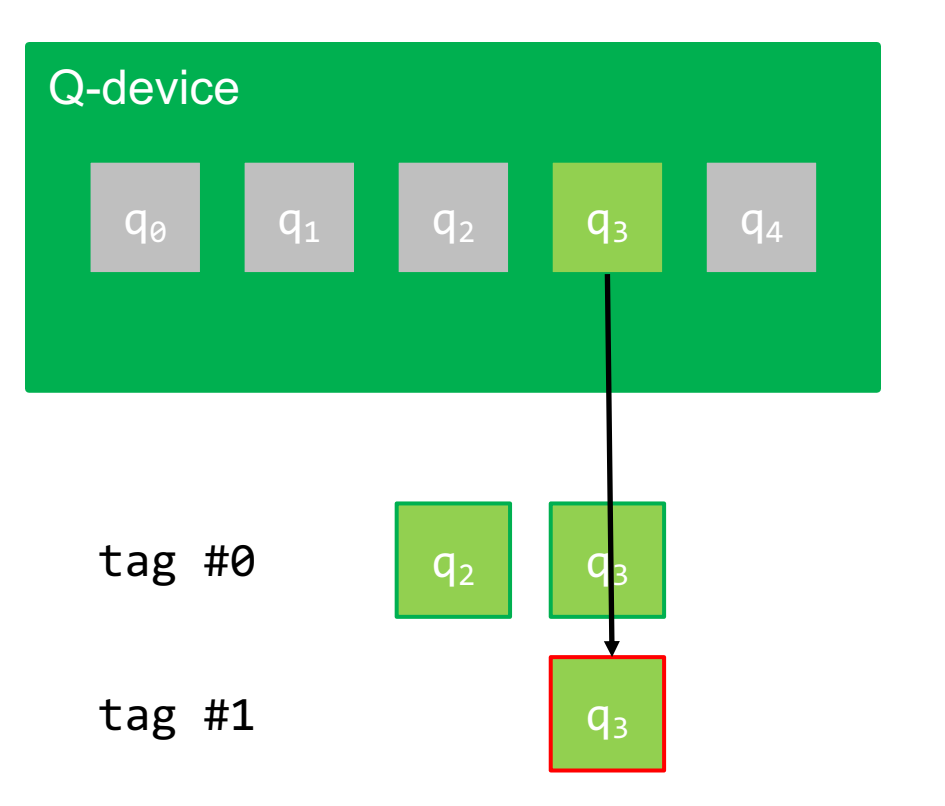

■ selective 'views' on the qubits

```
auto f0 = select<0,2,3>();
auto f1 = range<1, 2>(f0);auto f2 = tag <math>\theta</math> (f1);auto f3 = qubit<1>(f2);auto f4 = \text{tag}<1>(f3)</math>;auto f5 = gototag<math>\langle 6 \rangle</math> (f4);
```
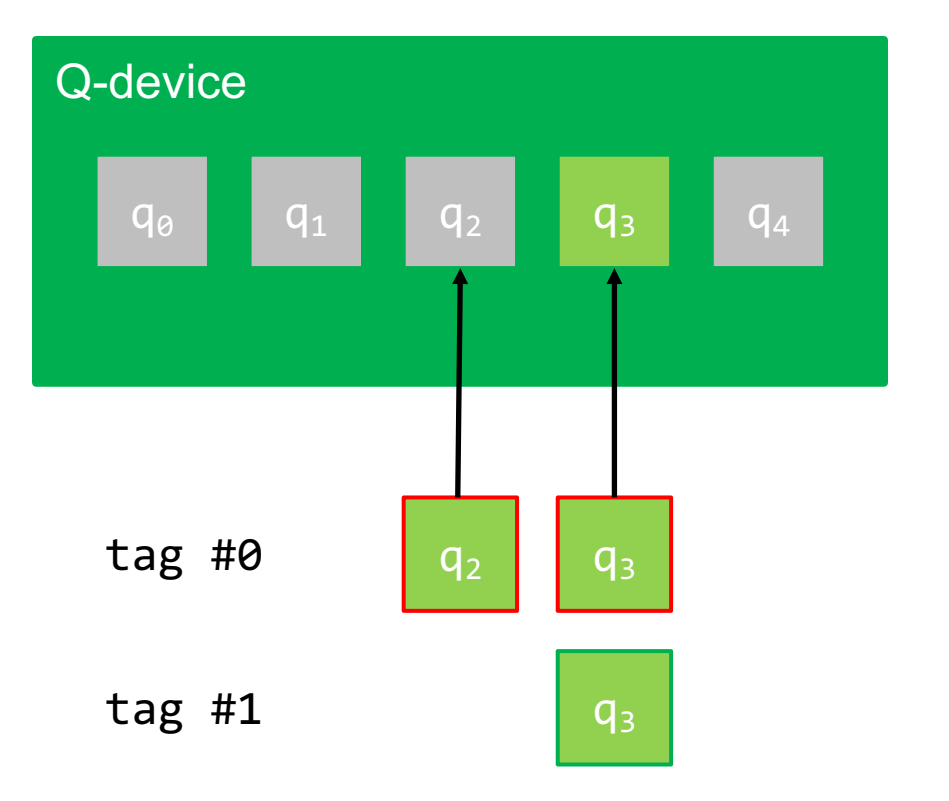

■ selective 'views' on the qubits

```
auto f0 = \text{select} < 0, 2, 3 > ();
auto f1 = \text{range} < 1, 2 > (f0);
auto f2 = \text{tag}&0 < f1;
auto f3 = qubit<1>(f2);auto f4 = \text{tag}<1>(f3)</math>;auto f5 = gototag<math>\langle 6 \rangle</math> (f4);auto f6 = gototag(1)(f5);
```
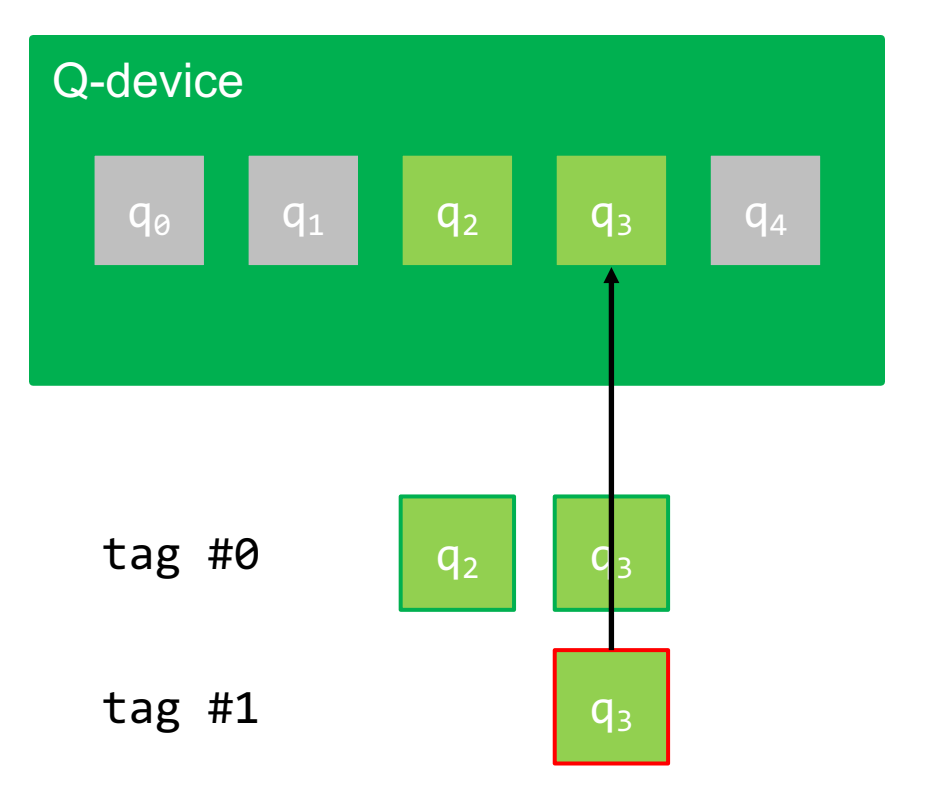

**• SIMD-like quantum operation on** all qubits of the current filter chain

```
auto e0 = init();
```
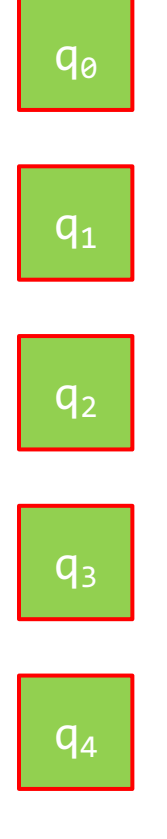

**• SIMD-like quantum operation on** all qubits of the current filter chain

auto e $0 = init()$ ; auto e0 =  $1111(7)$ ,<br>auto e1 =  $se1(0, 2)(e0)$ ;

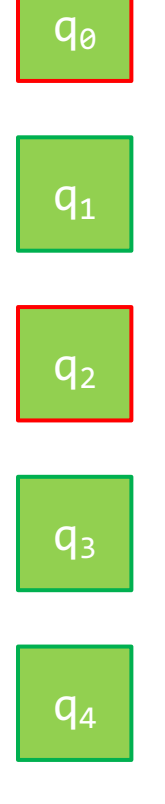

**• SIMD-like quantum operation on** all qubits of the current filter chain

```
auto e0 = init();
auto e1 = \text{sel} < 0, 2 > (e0);auto e2 = h(e1);
```
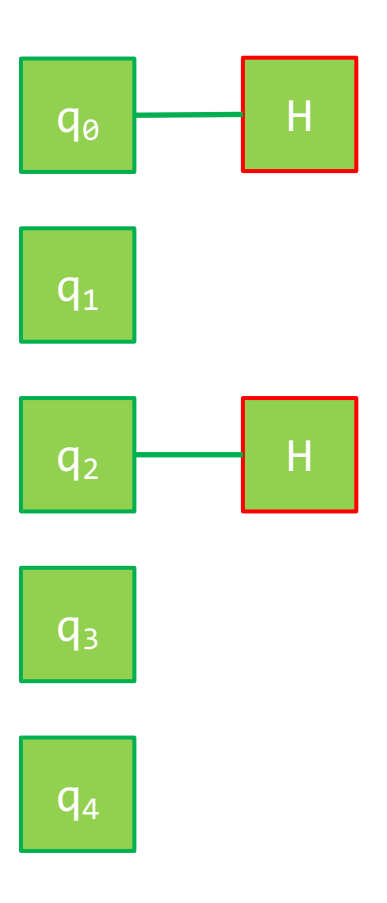

**• SIMD-like quantum operation on** all qubits of the current filter chain

```
auto e\theta = \text{init}();
auto e1 = \text{sel} < 0, 2 > (e0);auto e2 = h(e1);
auto e3 = all(e2);
```
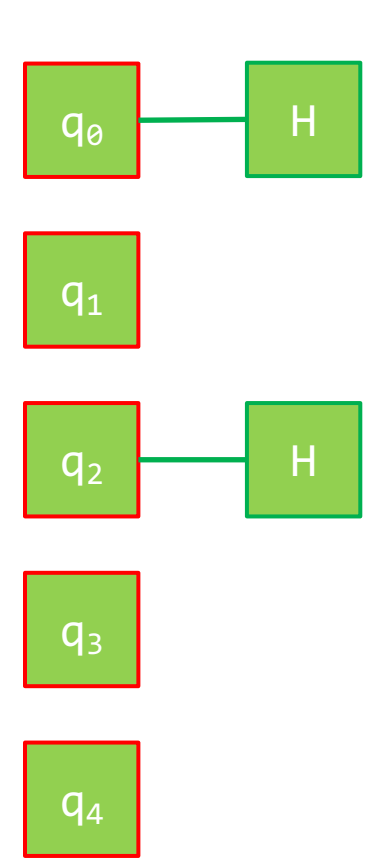

**SIMD-like quantum operation on** all qubits of the current filter chain

```
auto e\theta = \text{init}();
auto e1 = \text{sel} < 0, 2 > (e0);auto e^2 = h(e^2);
auto e3 = all(e2);auto e4 = cnot
(
               self<0,2>(),
               self<1,4>(e3));
```
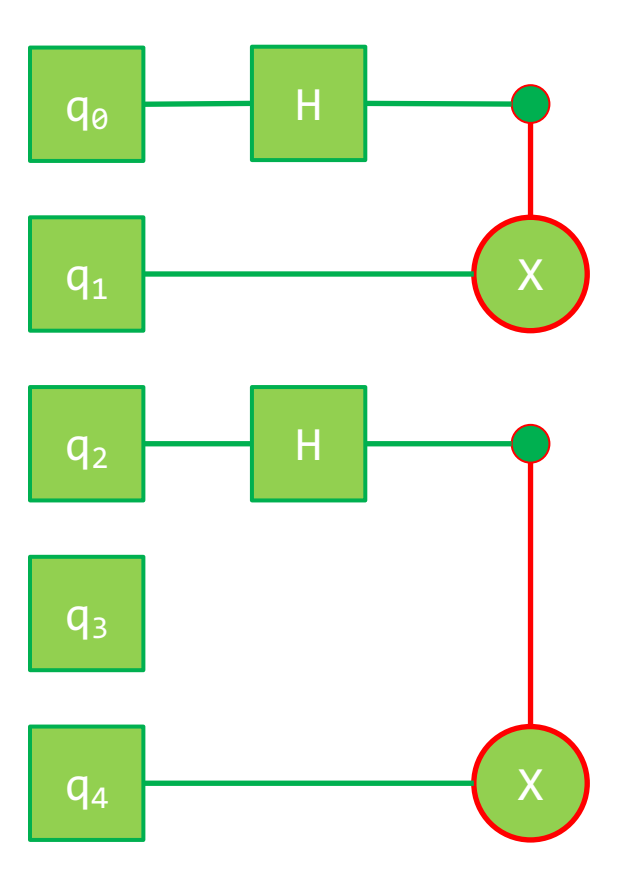

**SIMD-like quantum operation on** all qubits of the current filter chain

```
auto e0 = init();
auto e1 = \text{sel} < 0, 2 > (e0);auto e2 = h(e1);
auto e3 = all(e2);auto e4 = cnot
(
             self<0,2>(),
             self<1,4>(e3));
auto e5 = measure(al(e4));
```
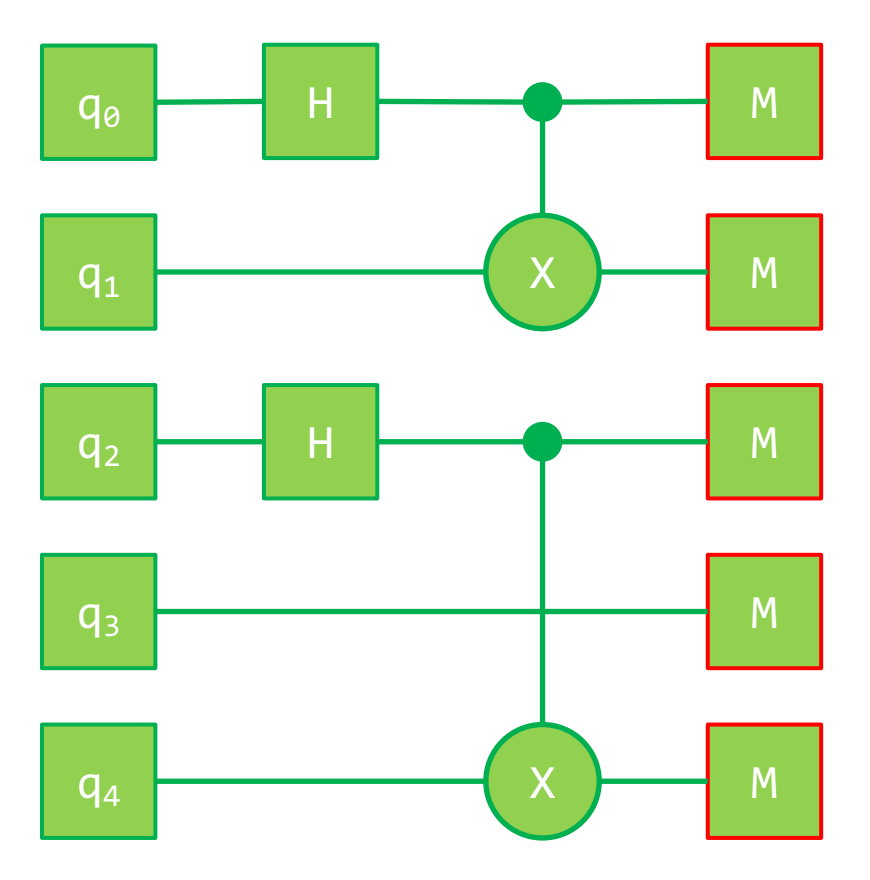

# 3-qubit Grover's algorithm

```
auto oracle = \iint (auto expr) {
  return x(sel_<0>(x(h(sel_<2>(ccnot(sel_<0>(),
                                          sel \langle 1 \rangle(),
                                          sel_<2>(h(x(sel_<2>(x(sel_<0>(expr)))))))))))); };
```

```
auto diffusion = [](auto expr) { 
  return h(x(all(h(sel_<2>(ccnot(sel_<0>(),
                                     sel \langle 1 \rangle(),
                                     sel_<2>(h(sel_<2>(x(h(all(expr)))))))))))); };
```

```
auto expr = measure(dffusion(oncale(h(int());)));
QDevice<backend, 3> device;
utils::json res = device(expr).eval(shots);
cout << device.get<QResultType::best>(res) << endl;
```
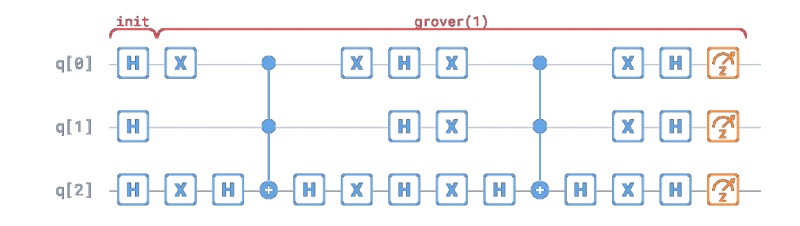

# 3-qubit Grover's algorithm

- $\blacksquare$  IRM's hasis nates  $\complement$  X ID ■ IBM's basis gates: CX, ID, RZ, SX, X
- **EXECUTADE GUANTUM CITCUIT GENERATED BY IBM's quantum compiler**

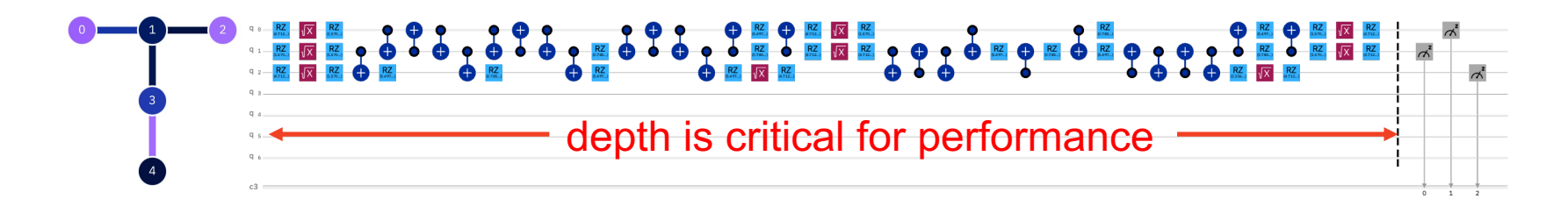

```
auto expr = measure(dffusion(oncale(h(int());));QDevice<QDeviceType::ibmq_quito, 3> device;
utils::json res = device(expr).eval(shots);
cout << device.get<QResultType::best>(res) << endl;
```
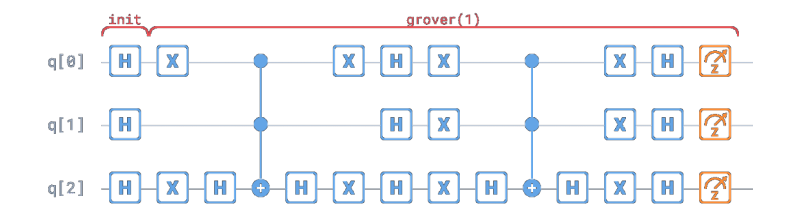

#### traditional quantum circuit compilation

■ gate substitution rules

$$
H \to R_{\chi}(\pi)R_{\chi}(\pi/2), \qquad H \to R_{\chi}(-\pi/2)R_{\chi}(\pi), \qquad \dots
$$

• cancelling of inverse gates

$$
CZ CZ^{\dagger} = I, \qquad R_{x}(\theta)R_{x}(-\theta) = I, \qquad ...
$$

**• aggregation using commutativity or fusion rules** 

 $HR_z(\theta)H = R_x(\theta), \theta \in {\pi, \pm \pi/2},$   $R_z(\theta_1)R_z(\theta_2) = R_z(\theta_1 + \theta_2),$  …

#### approximate computing

• our aim is to generate a resource-efficient directly executable circuit  $U(\theta)$ that mimics the expectation-value behavior of the textbook circuit  $V$ 

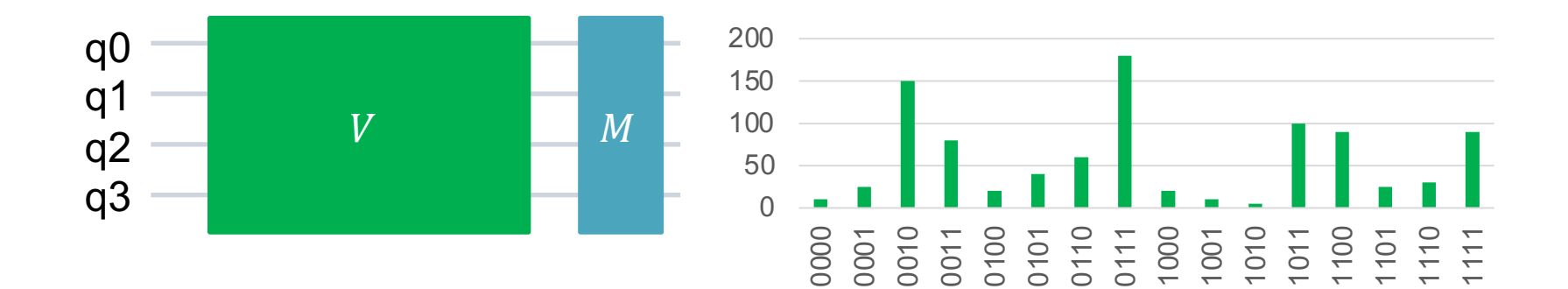

#### approximate computing

• our aim is to generate a resource-efficient directly executable circuit  $U(\theta)$ that mimics the expectation-value behavior of the textbook circuit  $V$ 

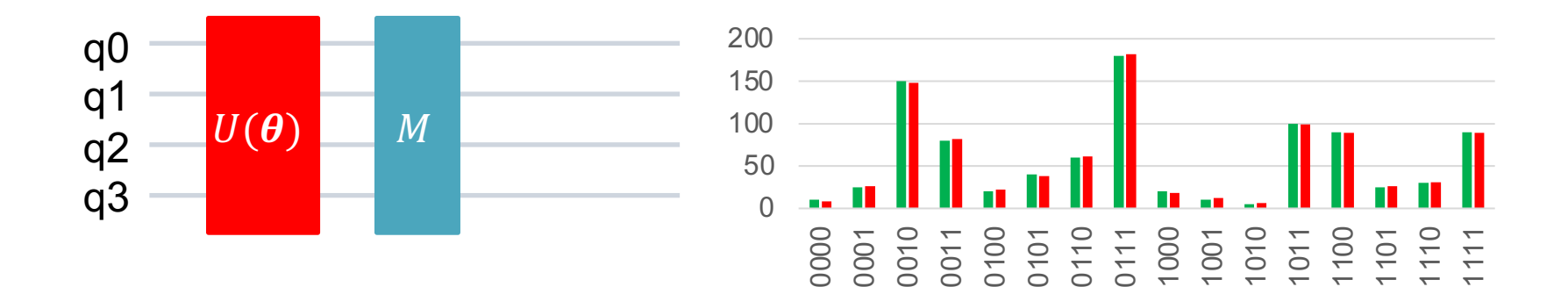

#### approximate computing

$$
U_{\text{opt}} = \underset{U \in \mathcal{U}_s}{\text{argmin}} \underset{\theta_U}{\text{min}} \underset{|\psi\rangle \in \Psi}{\text{max}} F\big(|\psi\rangle; V, U(\theta_U)\big), \qquad s \to \min
$$

■ cost function

$$
F(|\psi\rangle; V, U(\boldsymbol{\theta}_{U})) = \sum_{k} (\langle A^{k} \rangle_{V|\psi\rangle} - \langle A^{k} \rangle_{U(\boldsymbol{\theta}_{U})|\psi\rangle})
$$

- $\bullet$   $A^k$  is an observable, e.g., Pauli-X, Y, Z gate
- Expectation value of state  $|\psi\rangle$  upon application of operator P

$$
\langle A^k \rangle_{P|\psi\rangle} = \langle (P\psi)^{\dagger} | A^k | P\psi \rangle
$$

- $\boldsymbol{u}_s$  is the set of all admissible quantum circuits of size s
- $\bullet$   $U(\boldsymbol{\theta}_U)$  is one parametrized quantum circuit with  $\boldsymbol{\theta}_U = (\theta_1, ..., \theta_N)^{\top}$

#### selected results

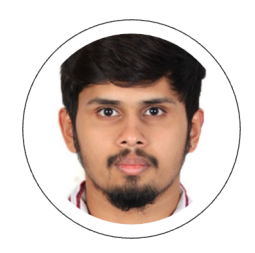

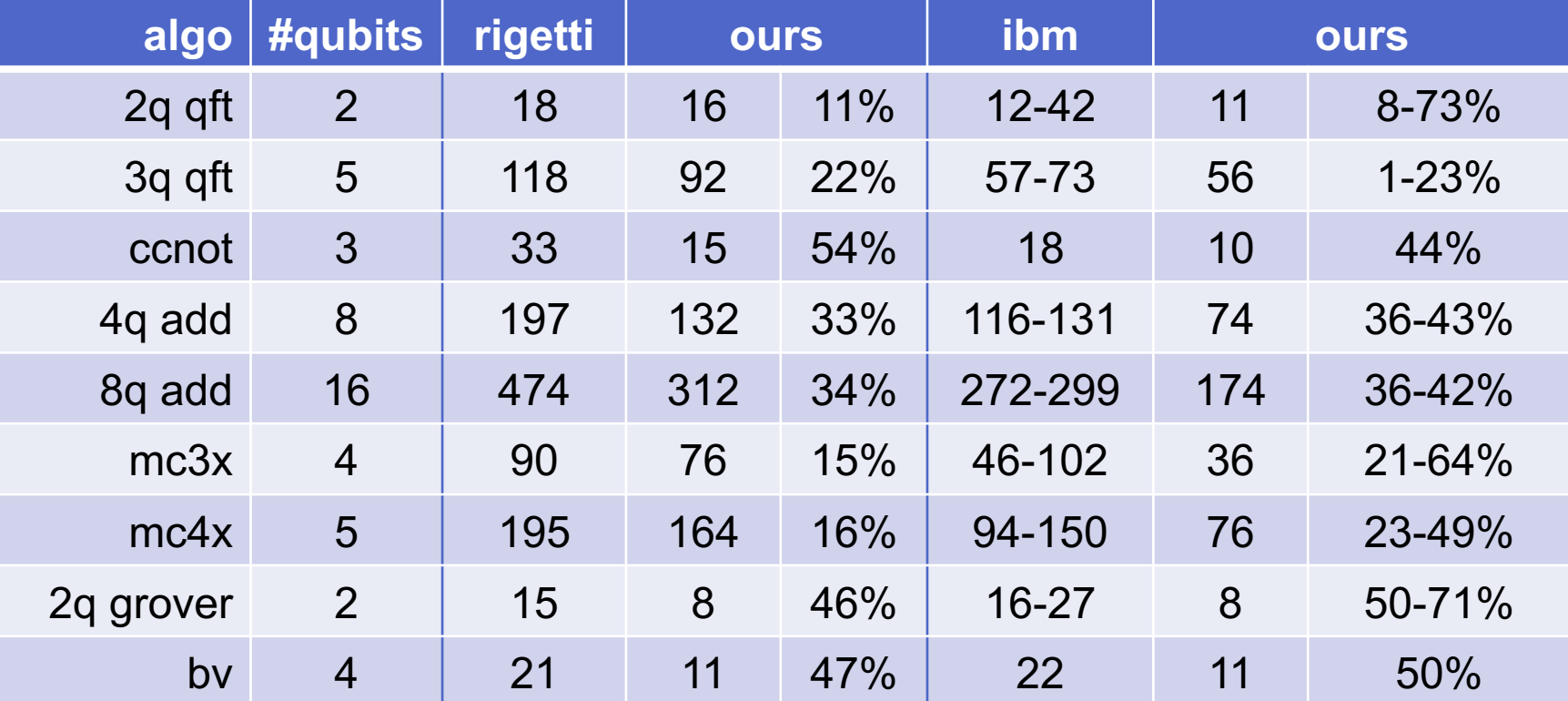

S. Adarsh, M. Möller: Resource Optimal Executable Quantum Circuit Generation Using Approximate Computing. To appear the Proceedings of IEEE International Conference on Quantum Computing and Engineering (QCE21), 2021.

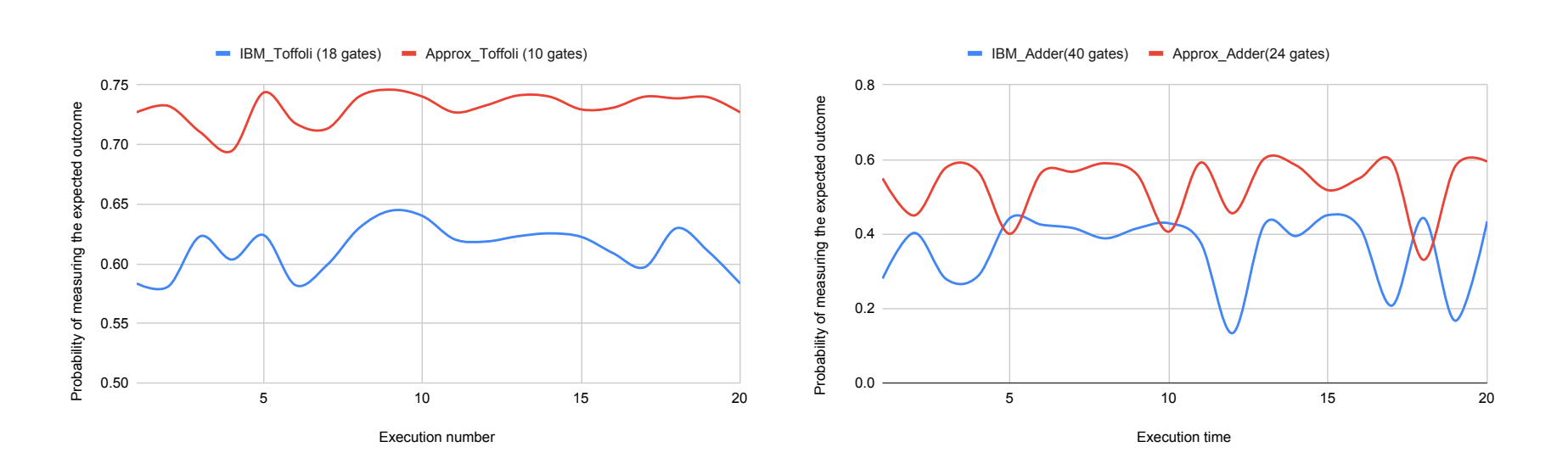

# S. Adarsh, M. Möller: Resource Optimal Executable Quantum Circuit Generation Using Approximate Computing. To

appear the Proceedings of IEEE International Conference on Quantum Computing and Engineering (QCE21), 2021.

#### selected results

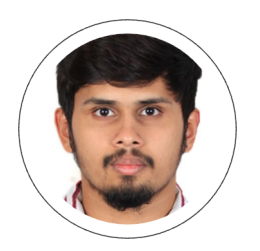

# applications

*quantum linear solvers and optimization algorithms*

potential quantum applications

min  $\lim_{\theta} x_{\theta}^{\dagger} M_{\theta} x_{\theta}$ s.t.  $A_{\theta} x_{\theta} = b_{\theta}$ 

**E** HHL-type quantum linear solver

Find  $x^{\dagger}Mx$  s.t.  $Ax = b$ 

**•** dense matrices  $O(\sqrt{N} \log(N) \kappa^2/\epsilon)$  [Wossnig et al. 2018]

■ sparse matrices  $O(log(N) \kappa^2/\epsilon)$  [Harrow, Hassidim, Lloyd 2009]  $polylog(1/\epsilon)$  [Childs, Kothari, Somma 2017]

#### § **applications**

- linear differential equations [Berry 2010, Xin et al. 2018]
- nonlinear differential equations [Leyton, Osborne 2008, Liu et al. 2021]
- Poisson equation [Cao et al. 2013, Montanaro 2015]
- principal component analysis [Lloyd et al. 2014]
- data fitting [Wiebe et al. 2012]
- machine learning [Lloyd et al. 2013, Adcock et al. 2015, Biamonte et al. 2017, Schuld et al. 2018, Perdomo-Ortiz et al. 2018, ...

#### caveats

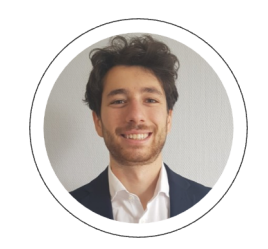

- you don't get the solution vector  $x$ but a scalar value  $x^{\dagger}Mx$
- **•** circuits are impractical for nearfuture quantum computers
- Recent step-by-step HHL algorithm walkthrough by Morrell and Wong (08/2021):

*"[…] due to the imperfection and noise in a real quantum computer (ibmq\_santiago), the hardware execution of the same circuit (for a 2x2 matrix) does not give satisfactory result"* arXiv:2108.09004

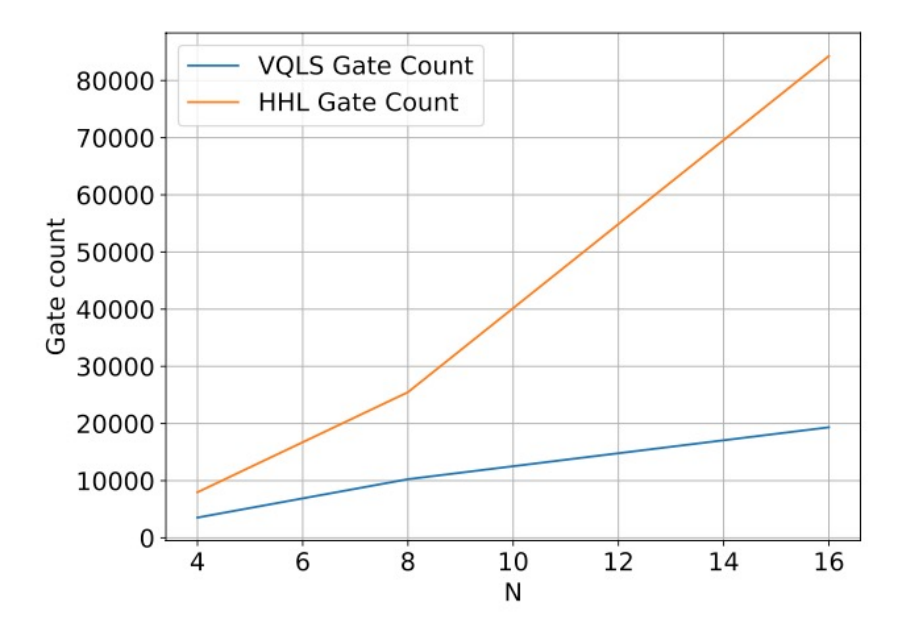

E. Cappanera: Variational quantum linear solver for finite element problems, Master Thesis TU Delft, 2021.

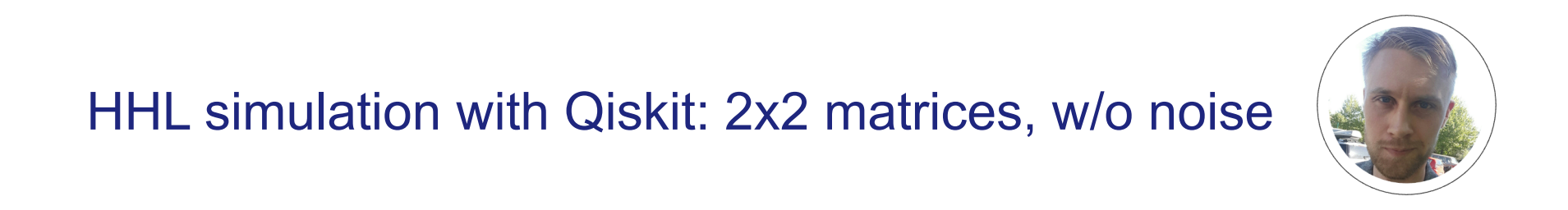

#### HHL simulation with Qiskit: 2x2 matrices, w/o noise  $\left($ can be seen in Figure 4.10b, the results show a near perfect fidelity for all matrices, with the exception  $\Box \Box \Box$  $\mathbf{r}$  in it simulation with growt. ZAZ matrices, with noise  $\mathbb{R}$

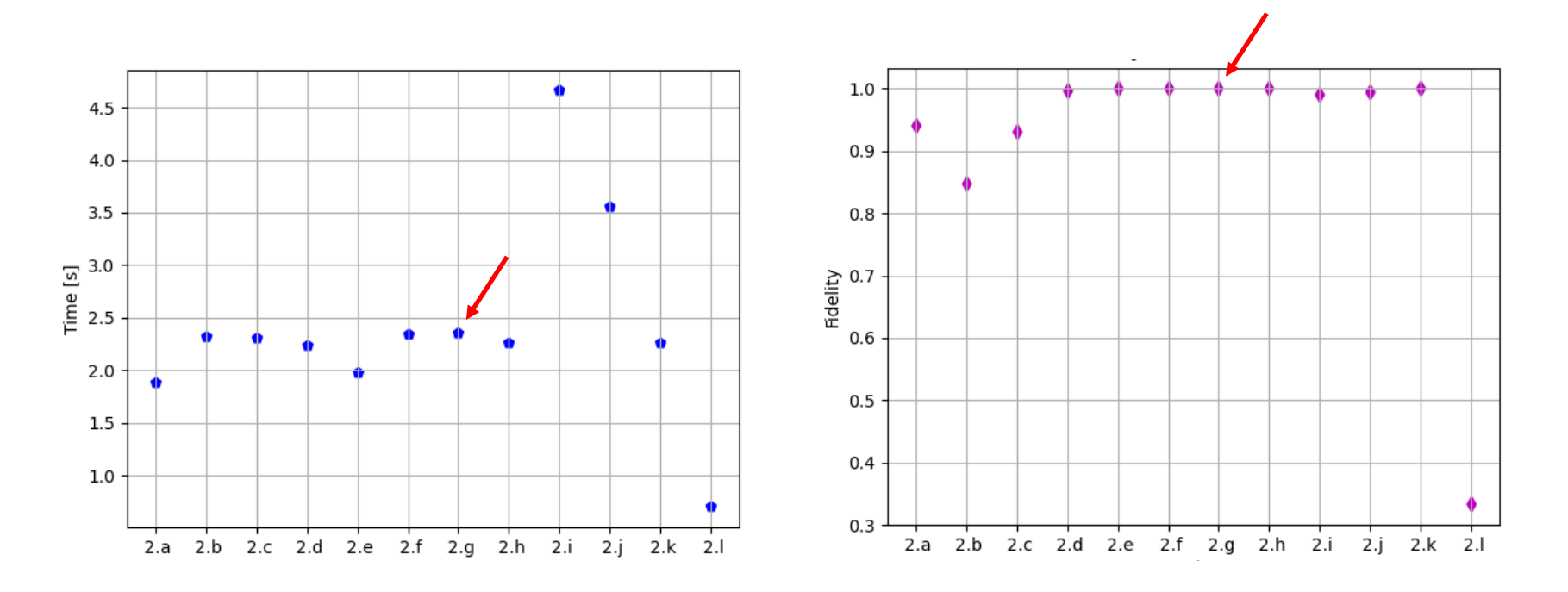

#### HHL simulation with Qiskit: 2x2 matrices, with noise  $\mathcal{S}^{\text{max}}$

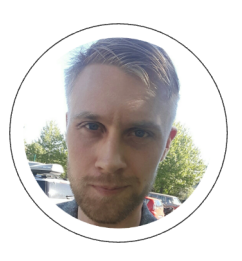

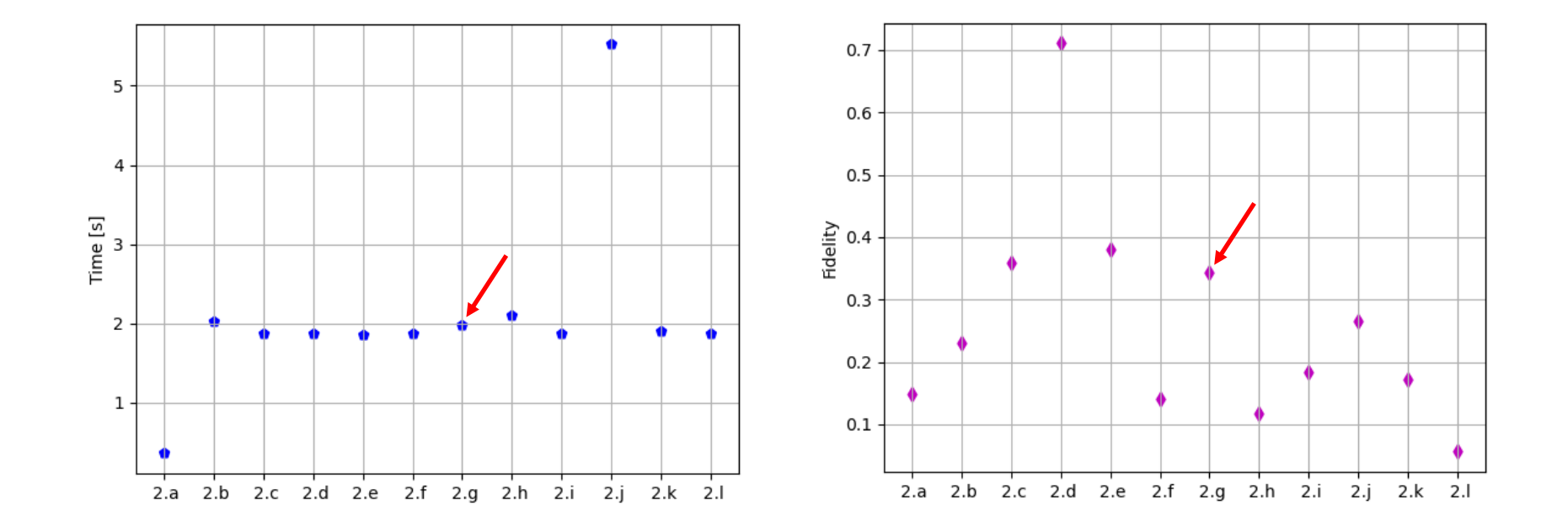

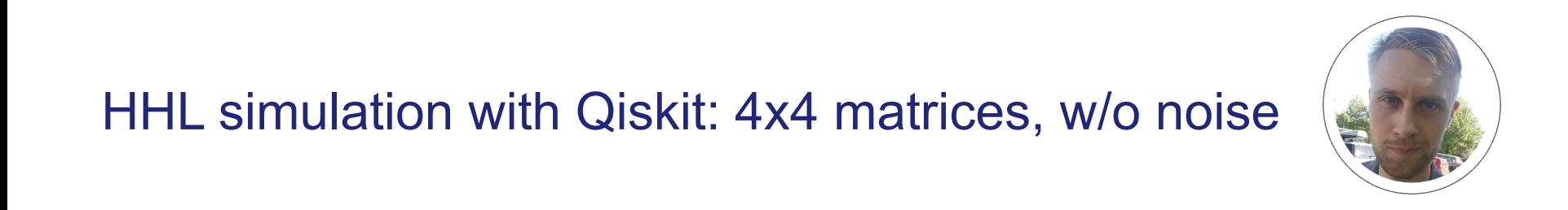

#### HHL simulation with Qiskit: 4x4 matrices, w/o noise  $\left($  $\frac{4}{\sqrt{3}}$ . The dimulation with growt. TAT matrices, w/o holde  $1111$  eimulation with  $\Omega$ iokity  $4\times 4$  matrices we have seen in the graph in the graph in  $\Omega$ 1.11 IL SIMURUUM WILIT QISNIL 4X4 MRUICGS, W/O NOSG

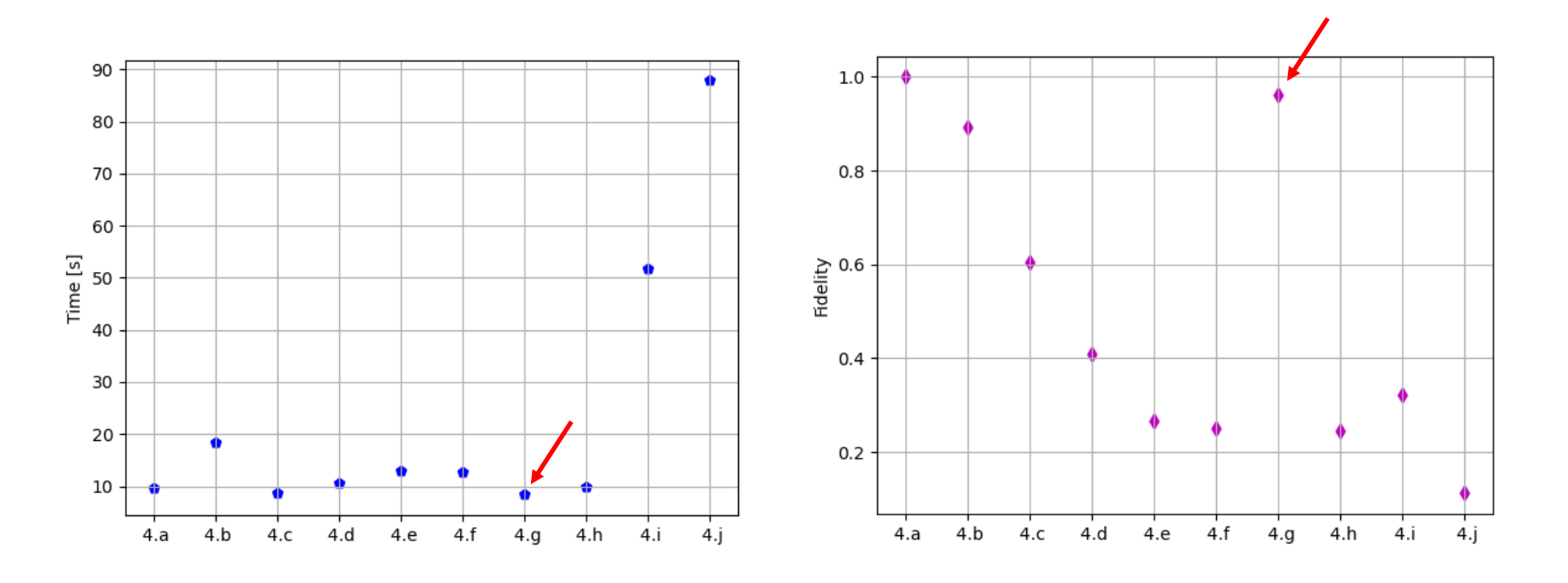

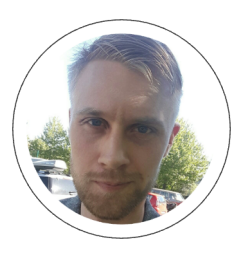

# HHL simulation with Qiskit: 4x4 matrices, with noise

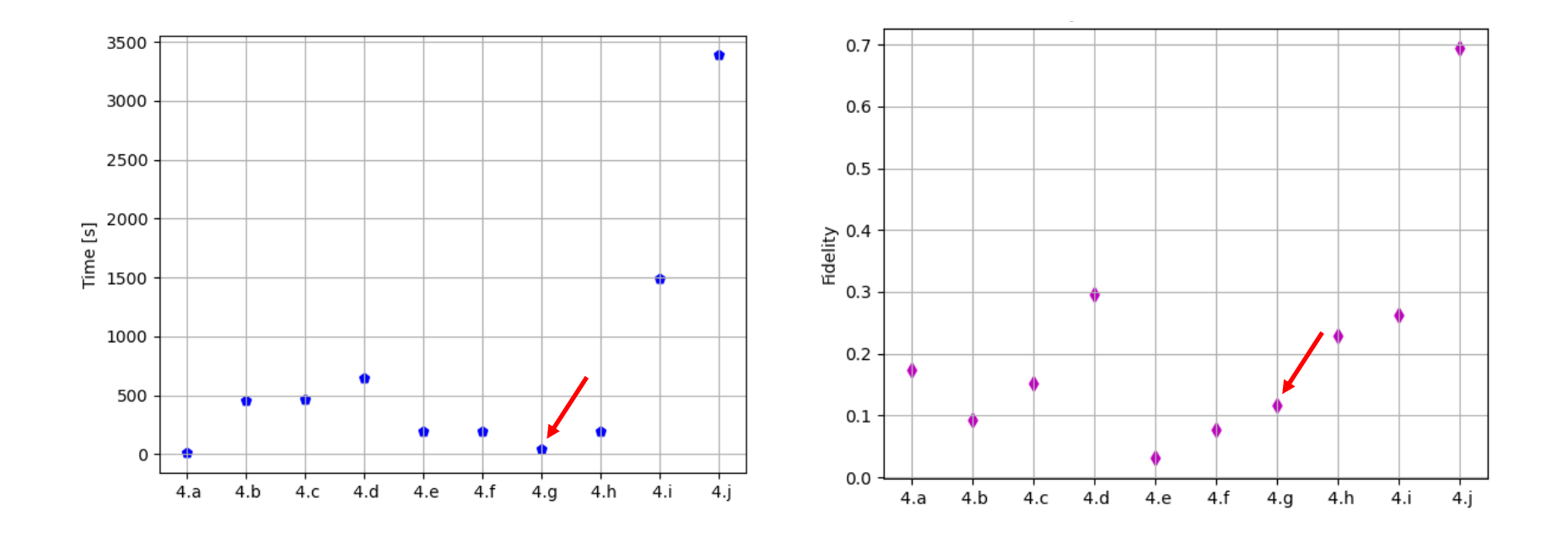

#### HHL simulation with Qiskit: 8x8 matrices, w/o noise  $\mathbf{B}$  and  $\mathbf{B}$  are near performance matrices, who neited  $\mathbf{B}$

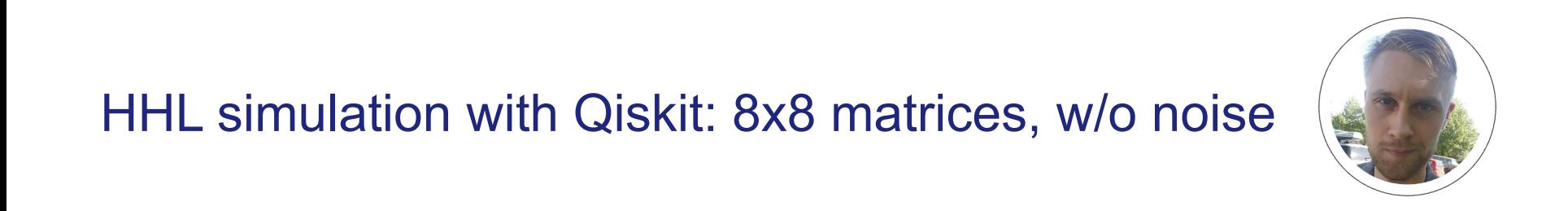

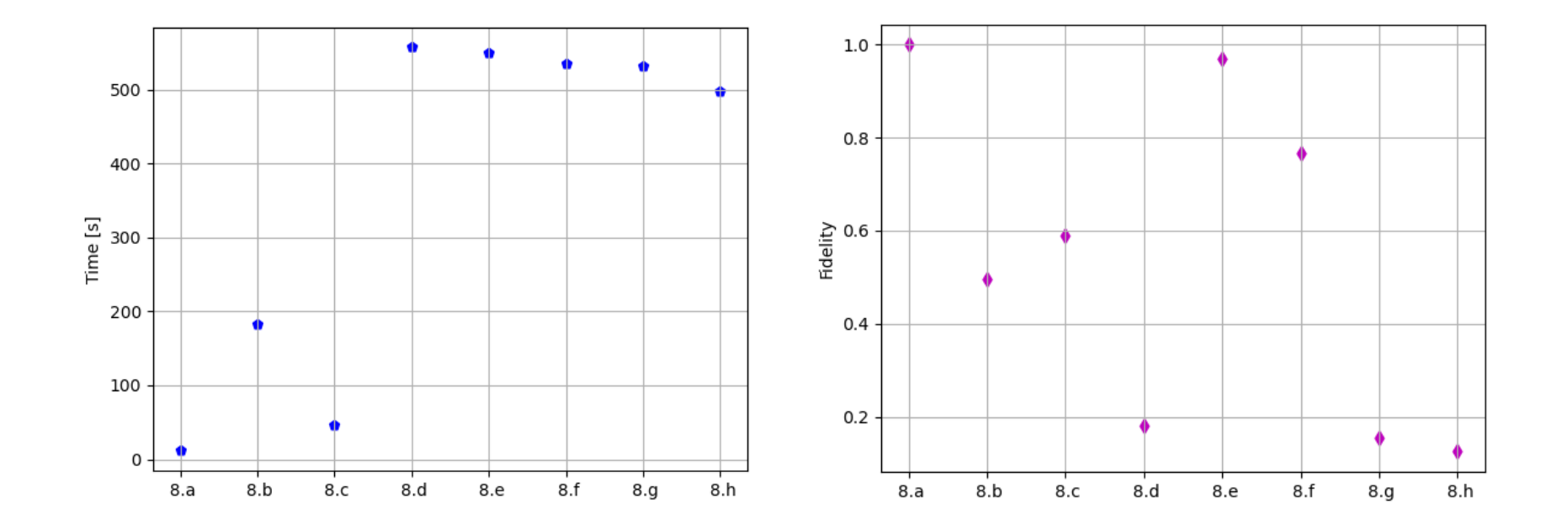

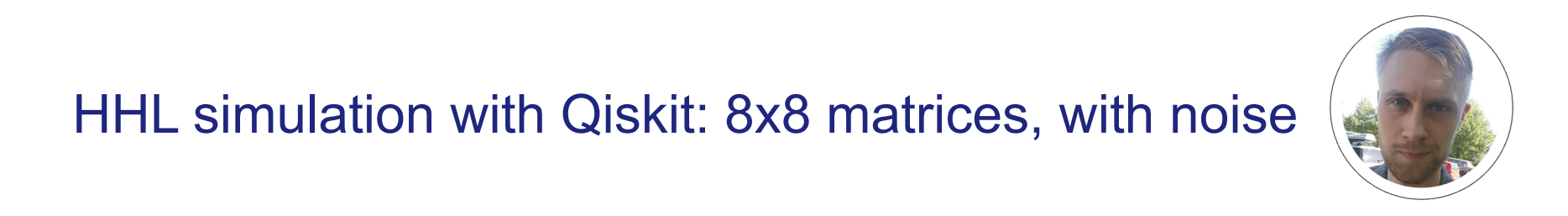

# HHL simulation with Qiskit: 8x8 matrices, with noise

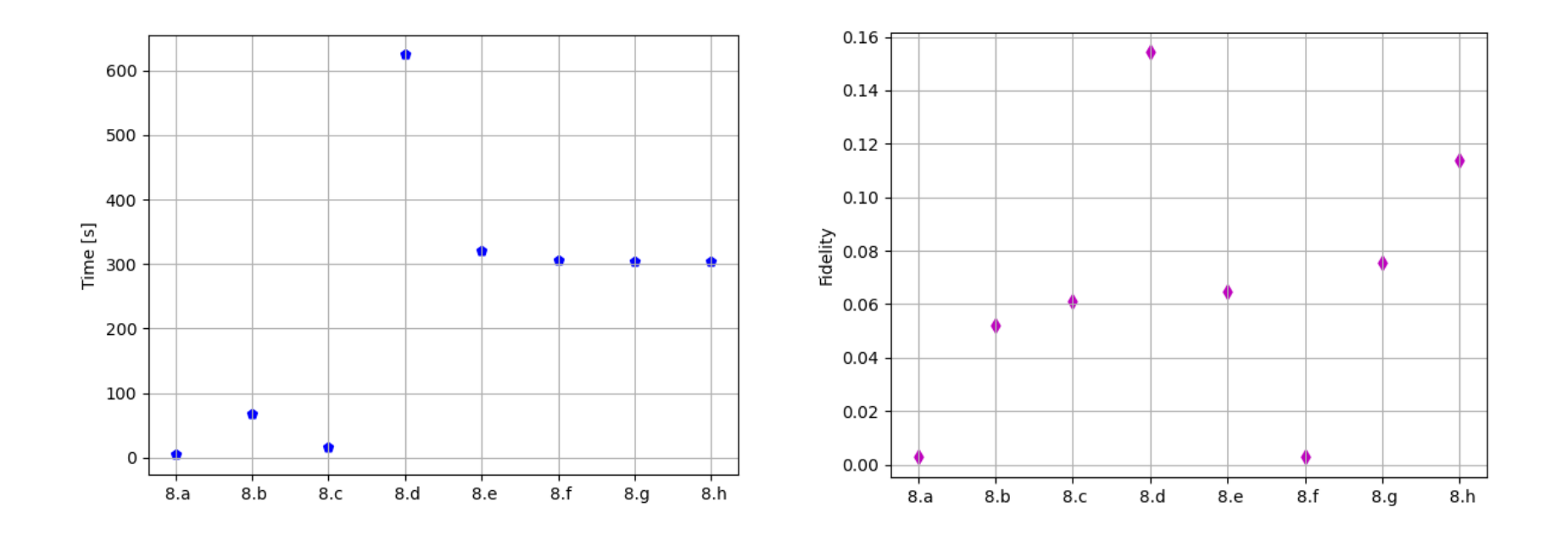

# potential *near-future* quantum applications in SciComp

#### § **hybrid quantum-classical algorithms**

- § quantum approximate optimization algorithm (QAOA) [Farhi et al. 2014]
- § quantum alternating operator ansatz (QAOA) [Hadfield et al. 2017]
- variational quantum eigensolver (VQE) [Peruzzo et al. 2014]
- variational quantum linear solver (VQLS) for sparse matrices [Bravo-Prieto et al. 2019 & Xu et al. 2019]

#### QAOA workflow

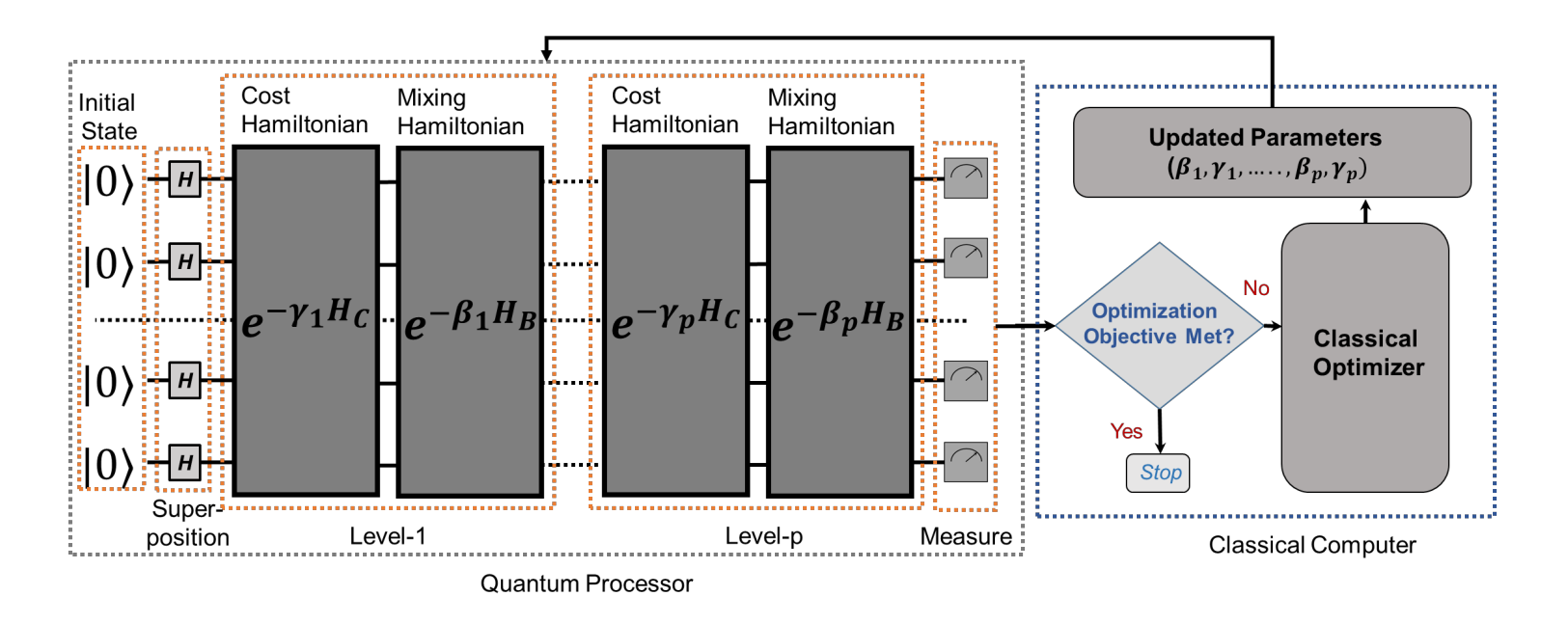

M. Alam, A. Ash-Saki, S. Ghosh: Analysis of quantum approximate optimization algorithm under realistic noise in superconducting qubits. arXiv: 1907.09631 (2019)

# truss structure optimization

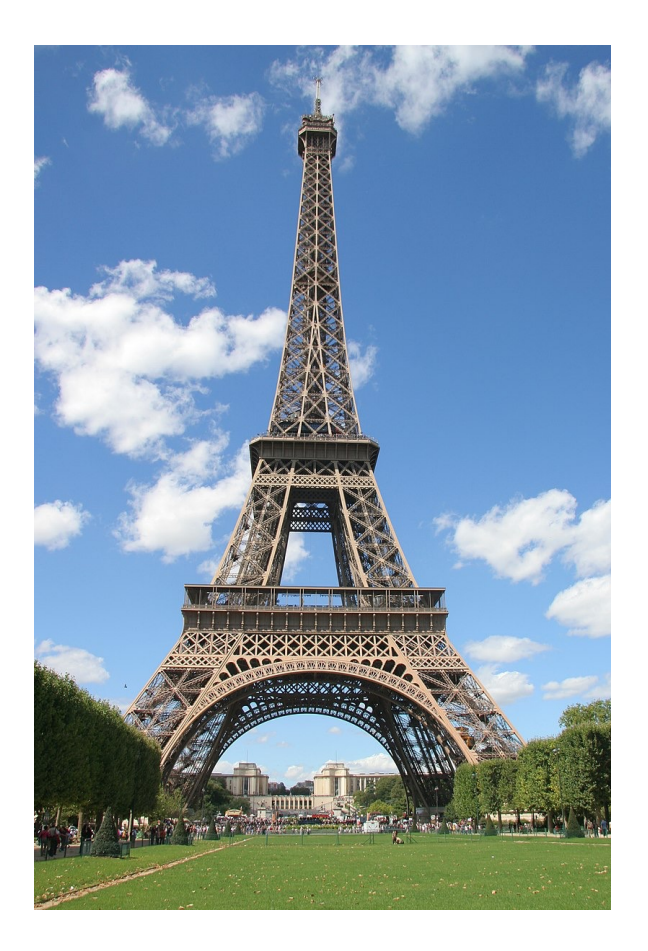

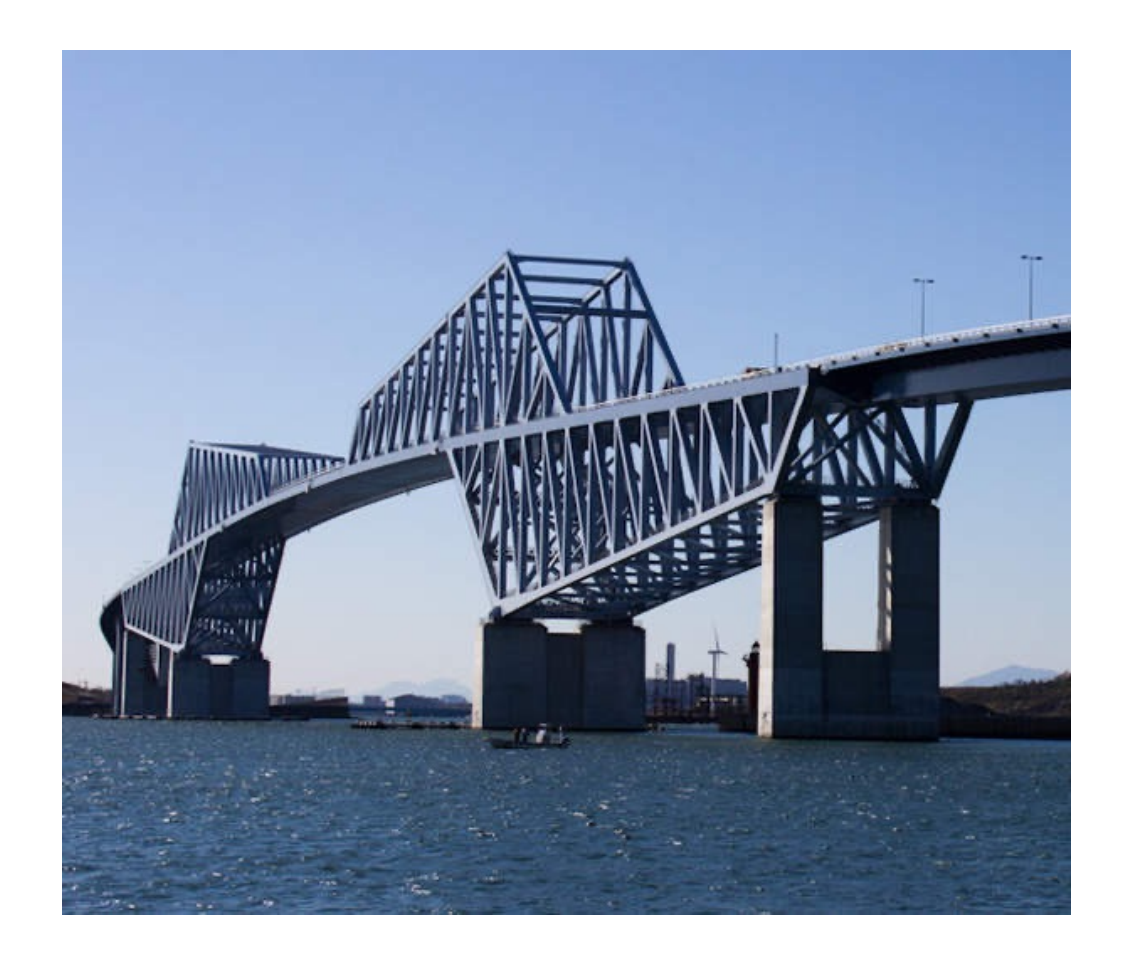

# 3-truss structure

 $t_{\text{th}}$  are as  $\mu$  iterated and iterated and iterated and iterated as well as well as well as well as well as well as well as well as well as well as well as well as well as well as well as well as well as well as well options:  $2^{# \text{trusses} \times \# \text{areas}} = 512$   $\frac{1}{2}$   $\frac{0.0110011001}{0.01001010}$  485

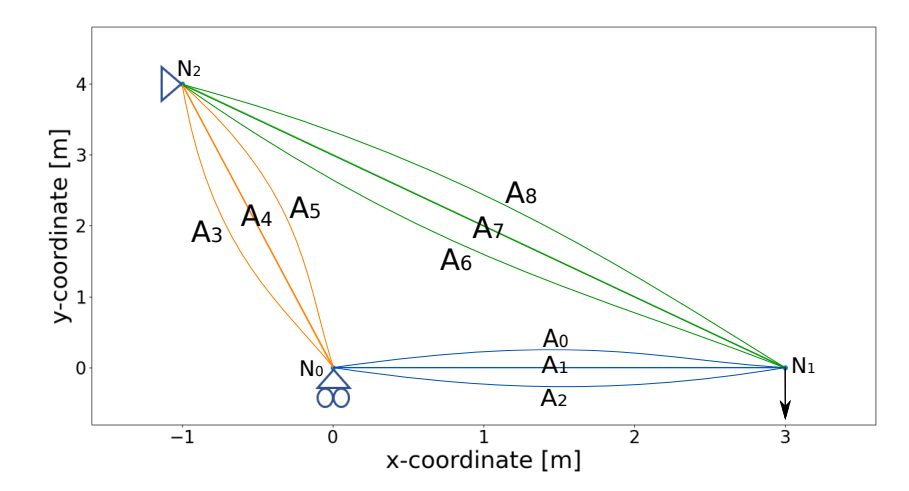

#### valid options

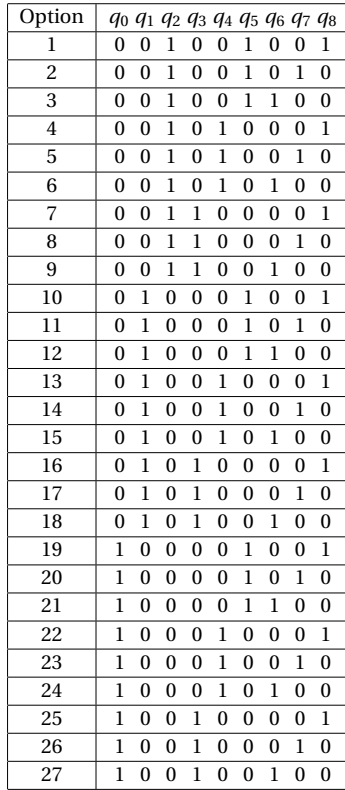

invalid options

*O*(2(#*trusses ·* #*options*) J. De Zoete: A practical quantum algorithm for solving structural o J. De Zoete: A practical quantum algorithm for solving structural optimization problems. Master Thesis, TU Delft, 2021.

#### preliminary results using Rigetti's simulator high probability. It can be seen in Figure 4.3 that five out of ten simulations found the minimum that

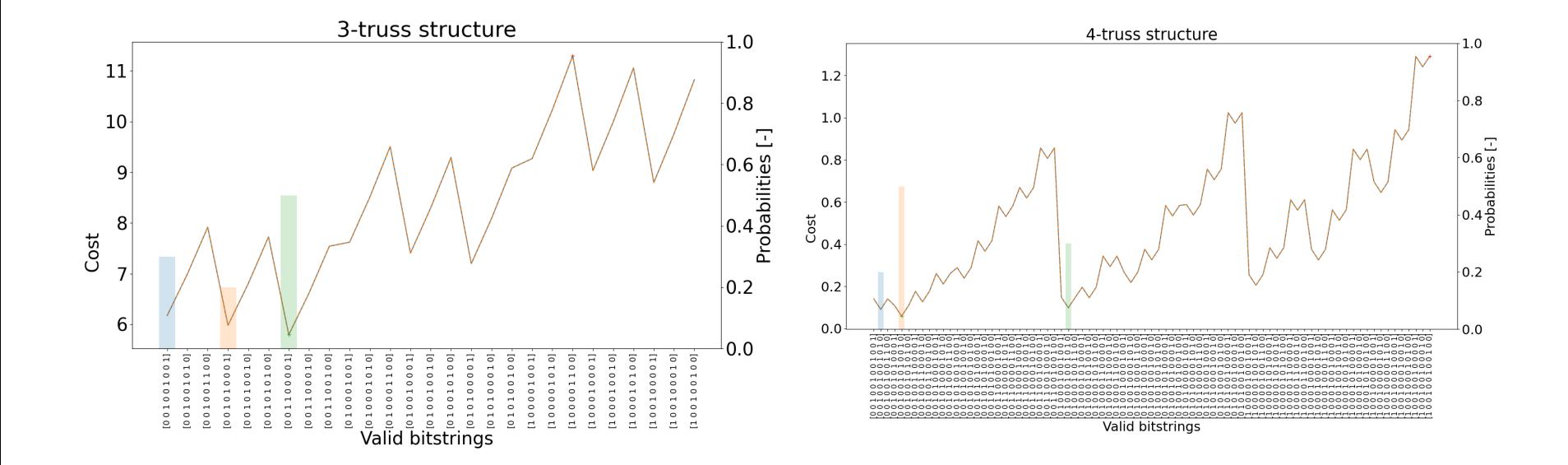

**4.1.3.** RESULTS AND DISCUSSION OF FOUR-MEMBER TRUSS STRUCTURE In this subsection the section of the simulation results for the four-member of the four-member of the present  $\frac{1}{2}$ J. De Zoete: A practical quantum algorithm for solving structural optimization problems. Master Thesis, TU Delft, 2021.

## preliminary results using Rigetti's Aspen-9 processor

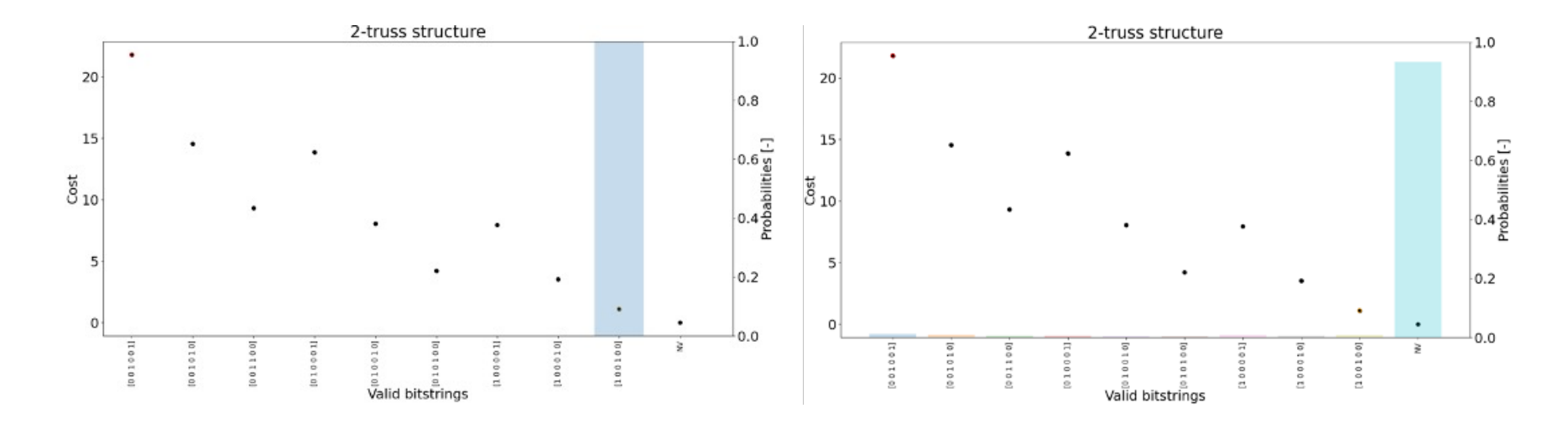

#### only 9 out of 64 options are valid and the exclusion criterion is sensitive to noise

J. De Zoete: A practical quantum algorithm for solving structural optimization problems. Master Thesis, TU Delft, 2021.
## summary

- applied quantum computing is fun
- full-quantum algorithms are not near-future
- **•** hybrid quantum-classical algorithms also have their subtleties
- nonetheless, it's time for application-driven practical quantum computing

Thank you for your attention!